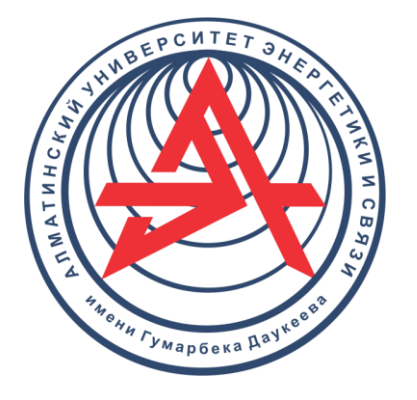

**Некоммерческое акционерное общество**

**АЛМАТИНСКИЙ УНИВЕРСИТЕТ ЭНЕРГЕТИКИ И СВЯЗИ ИМЕНИ ГУМАРБЕКА ДАУКЕЕВА**

Кафедра электротехники

# **ТЕОРЕТИЧЕСКИЕ ОСНОВЫ ЭЛЕКТРОТЕХНИКИ**

Методические указания и задания к выполнению курсовой работы для студентов, обучающихся по образовательной программе 6B07108 – «Автоматизация и управление»

Алматы 2022

Составители: Баймаганов А.С., Креслина С.Ю., Аршабекова А.Т. ТОЭ. Методические указания и задания к выполнению курсовой работы для студентов, обучающихся по образовательной программе 6B07108 – «Автоматизация и управление» – Алматы: АУЭС, 2022. – 29 с.

Методические указания к выполнению курсовой работы содержат три задания по основным разделам дисциплины ТОЭ.

Каждая задача содержит задание и методические указания. Студент получает индивидуальный набор исходных данных, который выбирается по двум последним цифрам номера транскрипта и по первой букве фамилии.

Методическая разработка предназначена для студентов, обучающихся по образовательной программе 6B07108 – «Автоматизация и управление».

Ил. – 14, табл. – 10, библиограф. – 6 назв.

Рецензент: магистр, ст. преп. каф. «АУ» Л.Н. Рудакова

Печатается по плану издания некоммерческого акционерного общества «Алматинский университет энергетики и связи» на 2022 г.

© НАО «Алматинский университет энергетики и связи», 2022 г.

# Содержание

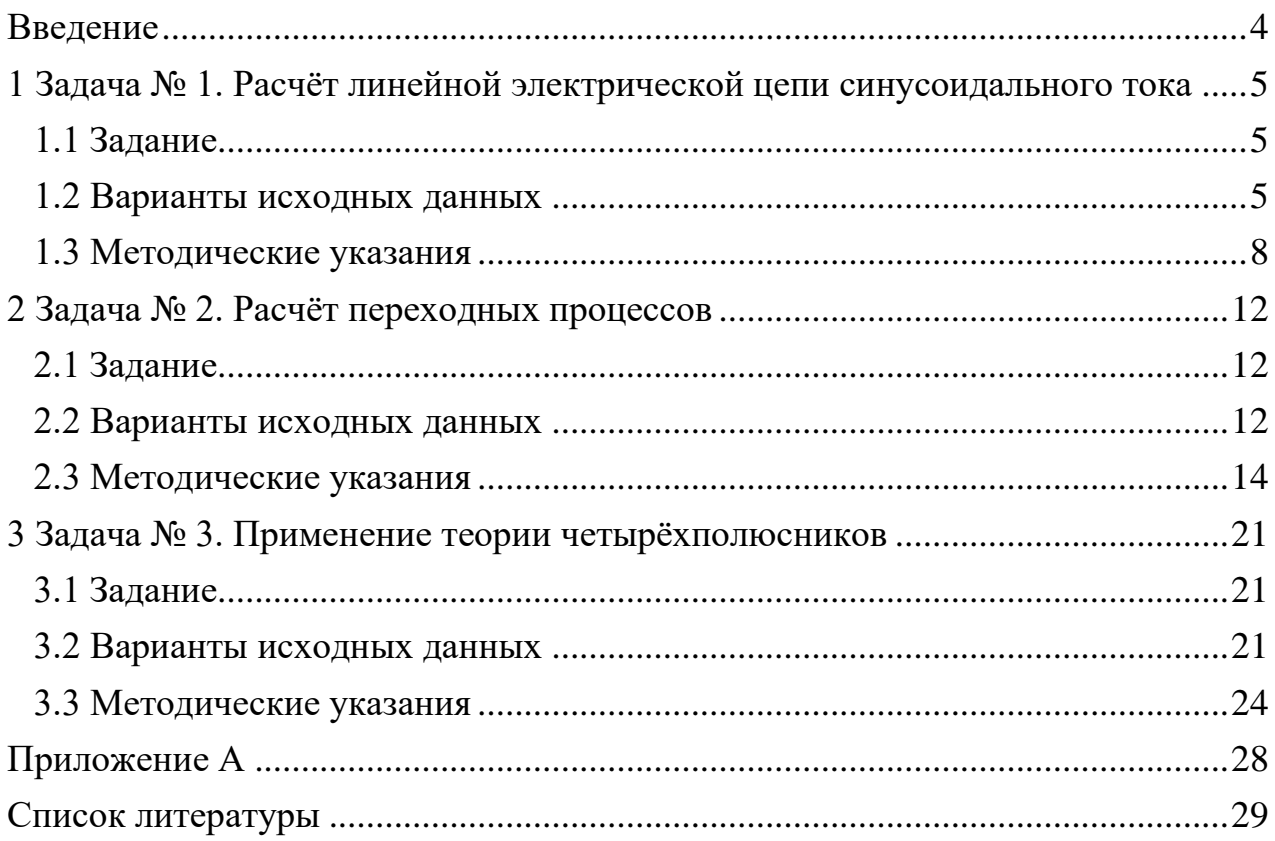

#### **Введение**

<span id="page-3-0"></span>Методические указания и задания к выполнению курсовой работы являются составной частью комплекса методической литературы по дисциплине: «Теоретические основы электротехники» по образовательной программе 6В07108 – «Автоматизация и управление».

Курсовая работа содержит три задания по основным разделам дисциплины ТОЭ: «Методы расчёта линейных электрических цепей однофазного синусоидального тока», «Методы расчёта переходных процессов в линейных электрических цепях» и «Применение теории четырёхполюсников к расчёту режимов линейных электрических цепей однофазного синусоидального тока».

Каждое задание имеет несколько вариантов исходных данных. Вариант исходных данных студент выбирает по последней и предпоследней цифрам своего номера транскрипта, а также по первой букве фамилии, с учётом года поступления (чётный или нечётный).

Каждое задание студенты получают, выполняют и сдают по отдельности, в соответствии с графиком выдачи и приёма заданий, который приведен в Силлабусе дисциплины.

*Правила выполнения и оформления отчетов по заданиям курсовой работы*

Каждый студент самостоятельно готовит отчет по отдельным заданиям курсовой работы. При выполнении и оформлении отчёта максимально использовать компьютерные приложения, такие как Word, Excel, SMath Studio и т. д.

Отчет должен содержать титульный лист и следующие разделы:

- − исходные данные, схемы исследуемых цепей;
- − задание;
- − необходимые расчеты и графики;
- − выводы по результатам работы;
- − список использованной литературы.

Отчёты оформляются и сдаются в электронном виде в приложении Word, размер листа А4 (210×297 мм). При отправке файла в «Учебный портал» можно использовать формат PDF. Преподаватель может попросить и распечатанный вариант отчёта.

Примерная форма титульного листа приведена в Приложении A.

# <span id="page-4-0"></span>1 Задача № 1. Расчёт линейной электрической цепи синусоидального тока

Цель выполнения задания: приобрести навыки расчёта линейных электрических цепей различными методами с применением комплексных чисел, а также построения векторных и топографических диаграмм.

# <span id="page-4-1"></span>1.1 Залание

Для схемы своего варианта с заданными параметрами выполнить:

1. Записать систему уравнений для расчёта токов во всех ветвях по законам Кирхгофа в дифференциальной и комплексной формах.

2. Записать систему уравнений в комплексной форме по методу контурных токов и дополнительные уравнения для расчёта токов во всех ветвях по найденным контурным токам.

3. Записать систему уравнений в комплексной форме по методу узловых потенциалов и дополнительные уравнения для расчёта токов во всех ветвях по закону Ома для участка цепи.

4. Записать уравнение баланса комплексных мощностей источников и нагрузки.

5. Рассчитать комплексные значения токов во всех ветвях методом, указанным в таблице 1.1, проверить результаты расчёта подстановкой в уравнение баланса мощностей.

6. Рассчитать комплексные значения напряжений на элементах первой ветви:

7. Рассчитать потенциалы всех точек между элементами первой ветви, приняв потенциал одного из узлов, к которым подключена ветвь, равным нулю.

8. Построить топографическую диаграмму напряжений на элементах первой ветви, совместив её с векторной диаграммой тока  $I_1$ .

<span id="page-4-2"></span>9. По топографической диаграмме найти комплексное значение напряжения, приложенного к ветви.

# 1.2 Варианты исходных данных

Вариант исходных данных студент выбирает  $\Pi$ <sup>O</sup> послелней  $\mathbf{M}$ предпоследней цифрам номера транскрипта, а также по первой букве фамилии, с учётом года поступления (чётный или нечётный).

| $\Gamma$ од<br>поступления | Последняя цифра номера транскрипта |     |                |     |            |     |            |     |            |     |
|----------------------------|------------------------------------|-----|----------------|-----|------------|-----|------------|-----|------------|-----|
| Чётный                     | 9                                  | 8   |                | 6   | 5          | 4   | 3          | 2   |            |     |
| Нечётный                   | $\Omega$                           |     | $\overline{2}$ | 3   | 4          | 5   | 6          | 7   | 8          | 9   |
| $Cx$ ема $N_2$             | 1.10                               |     | 1.2            | 1.3 | 1.4        | 1.5 | 1.6        | 1.7 | 1.8        | 1.9 |
| Метод расчёта              | <b>MKT</b>                         | МУП | <b>MKT</b>     | МУП | <b>MKT</b> | МУП | <b>MKT</b> | МУП | <b>MKT</b> | МУП |
| $R_1$ , O <sub>M</sub>     | 50                                 | 45  | 35             | 25  | 20         | 75  | 60         | 40  | 55         | 70  |
| $R_2$ , O <sub>M</sub>     | 75                                 | 70  | 60             | 55  | 50         | 45  | 40         | 35  | 25         | 20  |
| $X_{L3}$ , O <sub>M</sub>  | 50                                 | 20  | 10             | 30  | 40         | 35  | 25         | 15  | 45         | 55  |
| $X_{L4}$ , Om              | 15                                 | 45  | 35             | 55  | 25         | 10  | 50         | 40  | 30         | 20  |
| $X_{C3}$ , O <sub>M</sub>  | 70                                 | 60  | 50             | 40  | 30         | 20  | 75         | 55  | 45         | 35  |
| $X_{C4}$ , Om              | 25                                 | 35  | 45             | 55  | 15         | 20  | 40         | 30  | 50         | 60  |

Таблица 1.1 – Варианты данных по последней цифре номера транскрипта

Таблица 1.2 – Варианты данных по предпоследней цифре номера транскрипта

| Год                       | Предпоследняя цифра номера транскрипта |    |    |    |    |    |    |    |    |    |  |  |
|---------------------------|----------------------------------------|----|----|----|----|----|----|----|----|----|--|--|
| поступления               |                                        |    |    |    |    |    |    |    |    |    |  |  |
| Чётный                    | 9                                      | 8  |    | 6  |    | 4  |    |    |    |    |  |  |
| Нечётный                  |                                        |    | 2  | 3  | 4  | 5  | 6  |    | 8  | 9  |  |  |
| $R_3$ , O <sub>M</sub>    | 40                                     | 50 | 60 | 70 | 80 | 90 | 45 | 55 | 65 | 30 |  |  |
| $X_{L1}$ , OM             | 15                                     | 20 | 25 | 30 | 10 | 35 | 45 | 40 | 55 | 50 |  |  |
| $X_{L2}$ , O <sub>M</sub> | 55                                     | 45 | 35 | 25 | 15 | 50 | 40 | 30 | 20 | 10 |  |  |
| $X_{C1}$ , OM             | 10                                     | 20 | 15 | 25 | 30 | 40 | 35 | 45 | 50 | 55 |  |  |
| $X_{C2}$ , O <sub>M</sub> | 65                                     | 15 | 40 | 45 | 10 | 15 | 20 | 25 | 30 | 35 |  |  |

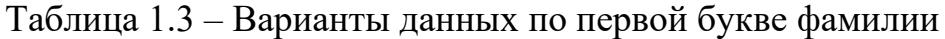

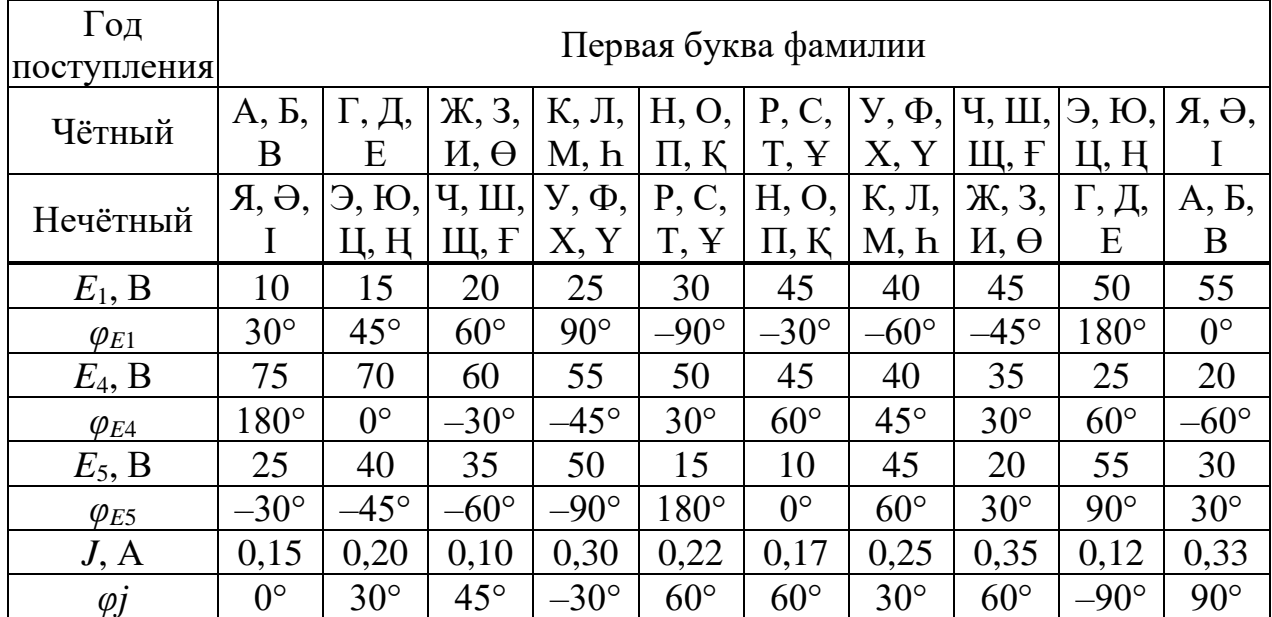

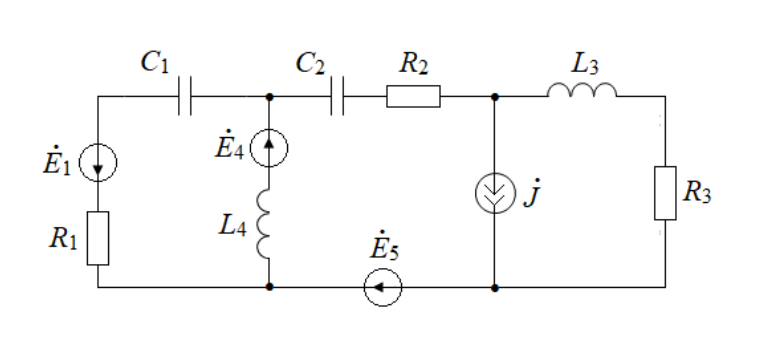

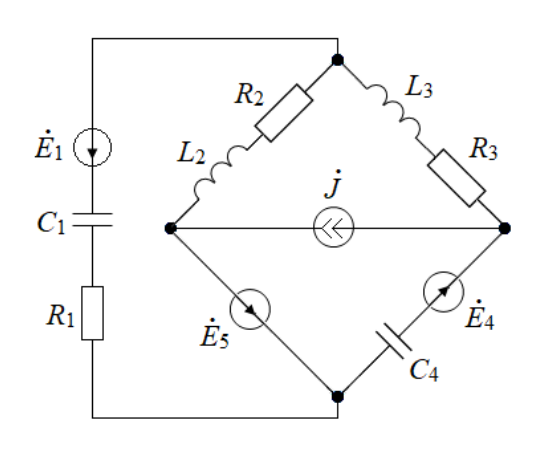

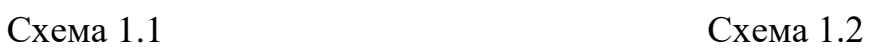

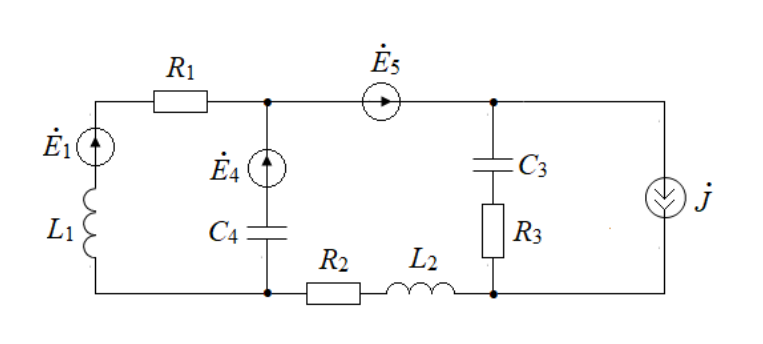

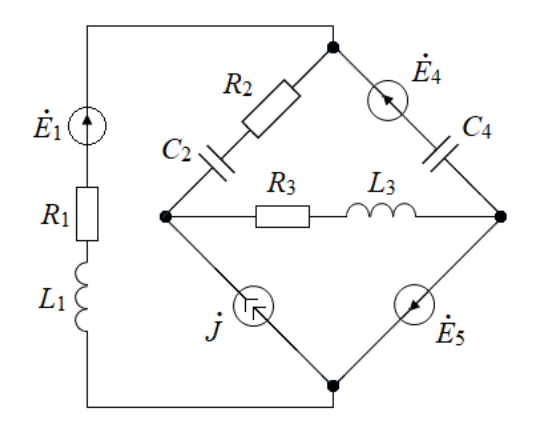

Схема 1.3 Схема 1.4

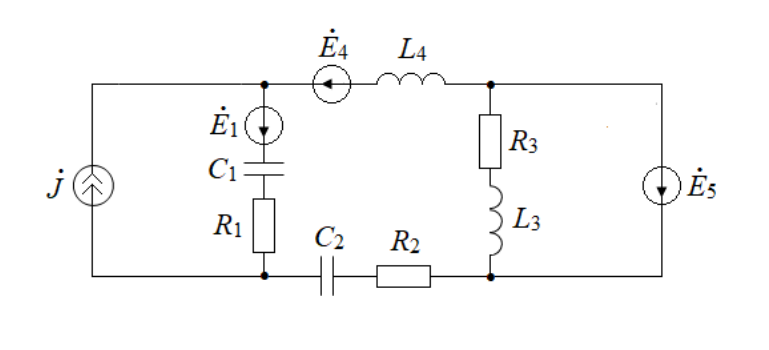

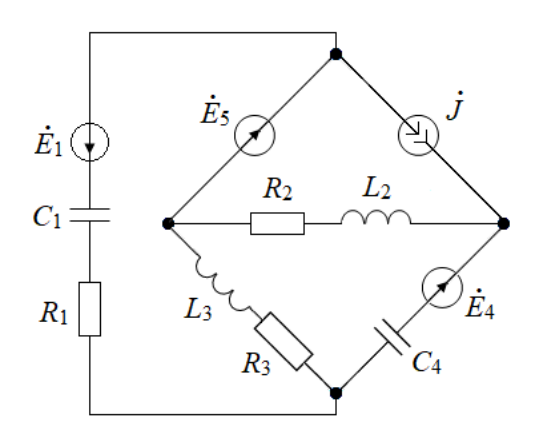

Схема 1.5 Схема 1.6

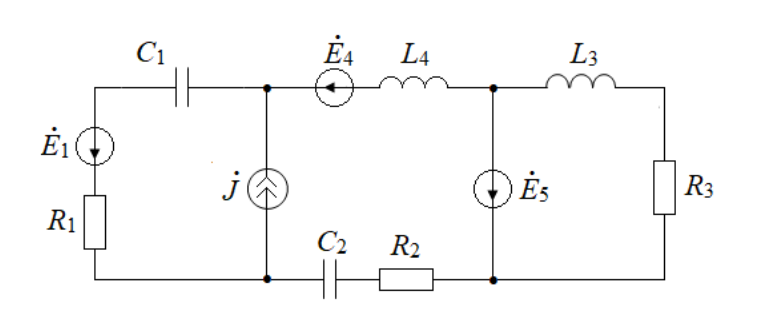

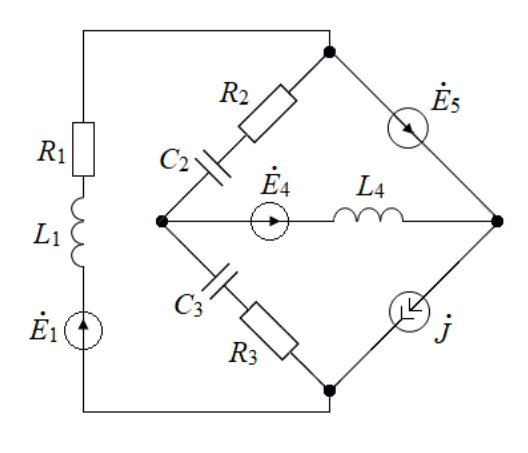

Схема 1.7

Схема 1.8

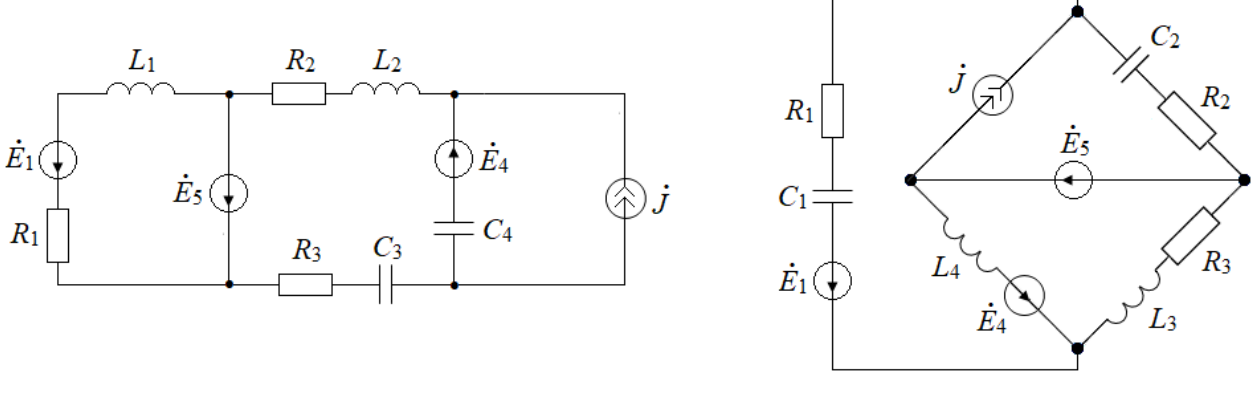

### Схема 1.9

Схема 1.10

Рисунок 1.1 - Варианты схем синусоидального тока

# 1.3 Методические указания

<span id="page-7-0"></span>Рассмотрим пример расчета комплексных действующих значений токов и напряжений на элементах схемы, представленной на рисунке 1.2, а).

Исхолные ланные:

$$
\dot{E}_1 = 50 \cdot e^{j30^\circ} \text{ B}, \dot{E}_3 = 40 \cdot e^{-j30^\circ} \text{ B}, \dot{E}_5 = 30 \cdot e^{j60^\circ} \text{ B}, \dot{J} = 0.16 \cdot e^{-j45^\circ} \text{ A};
$$
  
\n
$$
R_1 = 30 \text{ OM}, R_2 = 40 \text{ OM}, R_4 = 50 \text{ OM}, X_{L_1} = 40 \text{ OM}, X_{L_3} = 45 \text{ OM},
$$
  
\n
$$
X_{L_4} = 25 \text{ OM}, X_{C_1} = 10 \text{ OM}, X_{C_2} = 20 \text{ OM}.
$$

Сначала пронумеруем узлы и выберем произвольно направления токов в ветвях схемы, как показано на рисунке 1.2, а), а также, направления обхода трёх независимых контуров схемы, как показано на рисунке 1.2, б). Направления токов нужны, чтобы определять знак токов ветвей при записи уравнений по первому закону Кирхгофа, а направления обхода контуров нужны чтобы определять знак напряжений на элементах схемы при записи уравнений по второму закону Кирхгофа.

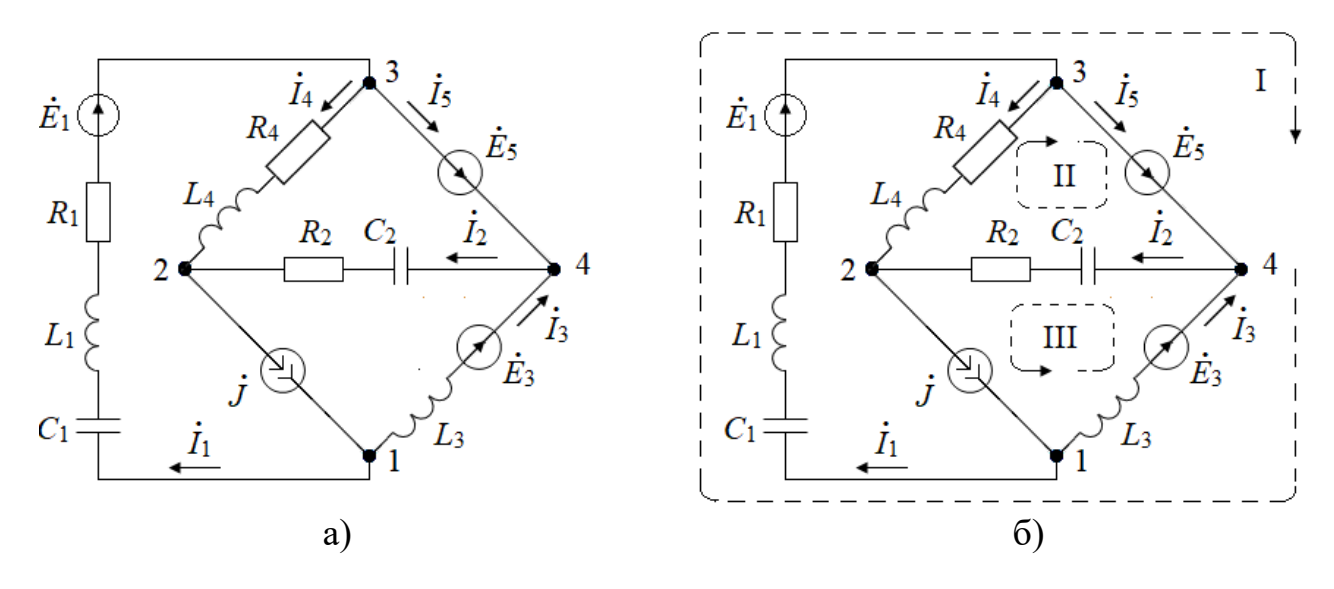

Рисунок 1.2 – Направления токов в ветвях и направления обхода контуров

Системы уравнений для расчёта токов во всех ветвях схемы по законам Кирхгофа в дифференциальной и в комплексной формах записи:

$$
\begin{aligned}\nj - i_1 - i_3 &= 0 \\
i_2 + i_4 - j &= 0 \\
i_1 - i_4 - i_5 &= 0\n\end{aligned}
$$
\n
$$
\begin{aligned}\nj - i_1 - i_3 &= 0 \\
i_1 - i_4 - i_5 &= 0\n\end{aligned}
$$
\n
$$
\begin{aligned}\nj - i_1 - i_3 &= 0 \\
i_1 - i_4 - i_5 &= 0\n\end{aligned}
$$
\n
$$
\begin{aligned}\nj - i_1 - i_3 &= 0 \\
i_2 + i_4 - j &= 0 \\
i_1 - i_4 - i_5 &= 0\n\end{aligned}
$$
\n
$$
\begin{aligned}\n\frac{1}{C_1} \int i_1 dt + L_1 \frac{di_1}{dt} + i_1 \cdot R_1 - L_3 \frac{di_3}{dt} &= e_1 + e_5 - e_3\n\end{aligned}
$$
\n
$$
\begin{aligned}\nN = \begin{cases}\nj - i_1 - i_3 &= 0 \\
i_2 + i_4 - j &= 0 \\
i_1 \cdot \underline{Z}_1 - i_3 \cdot \underline{Z}_3 &= \dot{E}_1 + \dot{E}_5 - \dot{E}_3\n\end{cases}
$$
\n
$$
\begin{aligned}\n\frac{1}{C_2} \int i_2 dt + i_2 \cdot R_2 - L_4 \frac{di_4}{dt} - i_4 \cdot R_4 &= e_5\n\end{aligned}
$$

где комплексные сопротивления ветвей схемы:

$$
Z_1 = R_1 + jX_{L_1} - jX_{C_1} = 30 + j30 \text{ OM}
$$
  
\n
$$
Z_2 = R_2 - jX_{C_2} = 40 - j20 \text{ OM},
$$
  
\n
$$
Z_3 = jX_{L_3} = j45 \text{ OM},
$$
  
\n
$$
Z_4 = R_4 + jX_{L_4} = 50 + j25 \text{ OM},
$$

Рассмотрим расчёт методом контурных токов (МКТ). Сначала выберем направления контурных токов, как показано на рисунке 1.3, а). Важно помнить, что через ветвь с источником тока желательно провести только один контурный ток в направлении источника тока. В этом случае контурный ток будет известен, это значит, что для него не надо писать уравнение, и он равен по величине току источника тока. Для двух неизвестных контурных токов:  $I_{11}$ , который проходит по внешнему контуру схемы, и  $I_{22}$  – по внутреннему контуру, запишем систему уравнений в комплексной форме по методу

контурных токов в общем виде и с подстановкой числовых значений:

$$
\begin{cases}\n\dot{I}_{11} \cdot (\underline{Z}_1 + \underline{Z}_3) + \dot{I}_{22} \cdot 0 = \dot{E}_1 + \dot{E}_5 - \dot{E}_3 + \dot{J} \cdot \underline{Z}_3 \\
\dot{I}_{11} \cdot 0 + \dot{I}_{22} \cdot (\underline{Z}_2 + \underline{Z}_4) = \dot{E}_5 - \dot{J} \underline{Z}_2\n\end{cases} \quad \text{if} \quad\n\begin{cases}\n\dot{I}_{11}(30 + j75) = 81.32e^{j69.3^\circ} \\
\dot{I}_{22}(90 + j5) = 35.16e^{j68.8^\circ}\n\end{cases}
$$

Решение системы уравнений по МКТ даёт комплексные действующие значения контурных токов:  $\dot{I}_{11} = 1.007e^{j1.1^{\circ}}$  А и  $\dot{I}_{22} = 0.39e^{j65.6^{\circ}}$  А.

Токи в ветвях схемы найдём как алгебраическую сумму контурных токов, протекающих по каждой из ветвей схемы:

$$
\dot{I}_1 = \dot{I}_{11} = 1.007e^{j1.1^{\circ}}A, \quad \dot{I}_2 = \dot{J} + \dot{I}_{22} = 0.366e^{j41.4^{\circ}}A, \quad \dot{I}_3 = \dot{J} - \dot{I}_{11} = 0.903e^{-j171.6^{\circ}}A, \n\dot{I}_4 = -\dot{I}_{22} = 0.390 \cdot e^{j-114.4^{\circ}}A, \quad \dot{I}_5 = \dot{I}_{11} + \dot{I}_{22} = 1.226 \cdot e^{j17.8^{\circ}}A.
$$

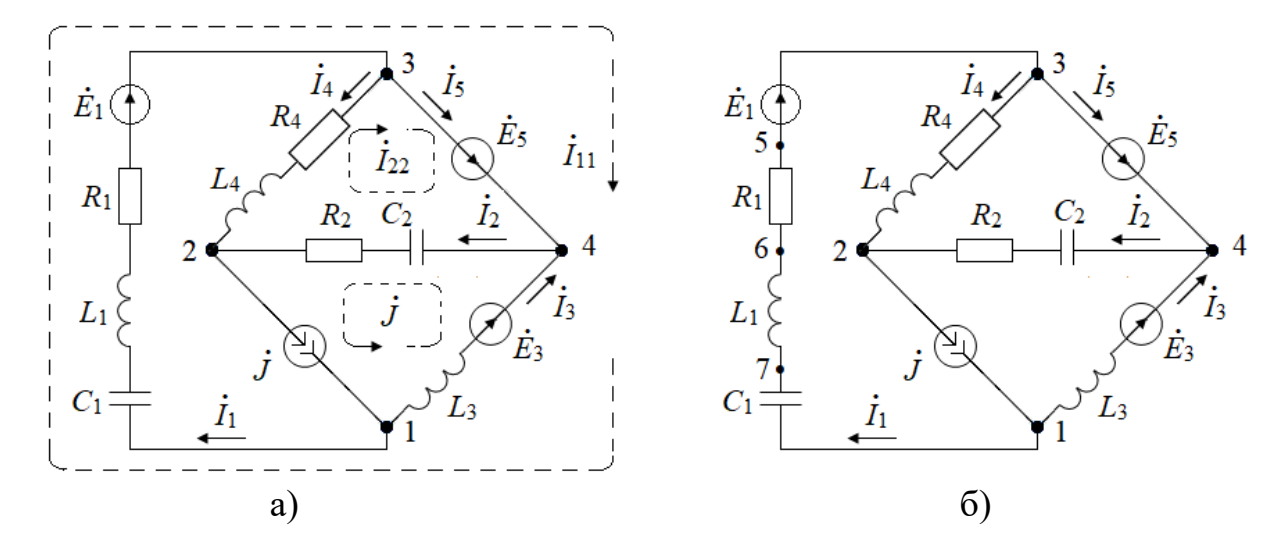

Рисунок 1.3 – Направления контурных токов и точки на первой ветви

Рассмотрим расчёт методом узловых потенциалов (МУП). Сначала выберем узел, потенциал которого примем равным нулю. Пятая ветвь состоит только из идеального источника напряжения с ЭДС  $\dot{E}_5$ , сопротивление этой ветви равно нулю, поэтому удобно принять равным нулю (заземлить) потенциал одного из узлов, к которым присоединена эта ветвь, это узлы 3 и 4. Примем  $\dot{\varphi}_3 = 0$ , тогда потенциал другого узла  $\dot{\varphi}_4 = \dot{\varphi}_3 + \dot{E}_5 = 30e^{j60^\circ}B$ .

Для расчёта неизвестных потенциалов  $\dot{\varphi}_1$  и  $\dot{\varphi}_2$  запишем систему уравнений по методу узловых потенциалов в общем виде и с подстановкой числовых значений:  $\dot{\varphi}_1 = 14.85e^{j157^\circ} B$ ,  $\dot{\varphi}_2 = 21.80e^{j92^\circ} B$ 

$$
\begin{cases}\n\dot{\varphi}_1(\underline{Y}_1 + \underline{Y}_3) - \dot{\varphi}_2 \cdot 0 = \dot{J} - \dot{E}_1 \cdot \underline{Y}_1 - \dot{E}_3 \cdot \underline{Y}_3 + \dot{\varphi}_4 \cdot \underline{Y}_3 \\
\dot{\varphi}_1 \cdot 0 + \dot{\varphi}_2(\underline{Y}_2 + \underline{Y}_4) = -\dot{J} + \dot{\varphi}_4 \cdot \underline{Y}_2\n\end{cases} \quad \text{if} \quad\n\begin{cases}\n\dot{\varphi}_1 \cdot 0.0423e^{-j66.8^\circ} = 0.6284e^{j90.3^\circ} \\
\dot{\varphi}_2 \cdot 0.0361e^{j3.18^\circ} = 0.7861e^{j95.3^\circ}\n\end{cases}
$$

где комплексные проводимости ветвей схемы найдём по формулам:

$$
\underline{Y}_1 = 1/\underline{Z}_1 = 0.0167 - j0.0167
$$
,  $\underline{Y}_2 = 1/\underline{Z}_2 = 0.02 + j0.01$ ,  $\underline{Y}_3 = 1/\underline{Z}_3$ ,  $\underline{Y}_4 = 1/\underline{Z}_4$ .

Решение системы уравнений по МУП даёт комплексные действующие значения потенциалов первого ВТОРОГО **V3ЛОВ**  $\mathbf{M}$ схемы:  $\dot{\varphi}_1 = 14.85 e^{j157^\circ} B$   $\mu \dot{\varphi}_2 = 21.80 e^{j92^\circ} B$ .

Далее рассчитаем комплексные действующие значения токов во всех ветвях схемы по закону Ома для участка цепи, за исключением тока  $\dot{I}_5$ . Ток  $\dot{I}_5$ в ветви без сопротивления с идеальным источником напряжения с ЭДС  $E_5$ найдём из уравнения по первому закону Кирхгофа:

$$
\dot{I}_1 = (\dot{\phi}_1 - \dot{\phi}_3 + \dot{E}_1) \cdot \underline{Y}_1 = 1.007 \cdot e^{j1.1^\circ} A, \quad \dot{I}_2 = (\dot{\phi}_4 - \dot{\phi}_2) \cdot \underline{Y}_2 = 0.366 \cdot e^{j41.4^\circ} A,
$$
\n
$$
\dot{I}_3 = (\dot{\phi}_1 - \dot{\phi}_4 + \dot{E}_3) \underline{Y}_3 = 0.9 e^{-j172^\circ} A, \quad \dot{I}_4 = -\dot{\phi}_2 \underline{Y}_4 = 0.39 e^{j-114^\circ} A, \quad \dot{I}_5 = \dot{I}_1 - \dot{I}_4 = 1.23 e^{j18^\circ} A.
$$

Уравнение баланса мощностей источников и нагрузки:  $\tilde{S}_{\mu\alpha\mu} = \tilde{S}_{\mu\alpha\mu}$ , где комплексные мощности источников и нагрузки рассчитаем по формулам:

$$
\tilde{S}_{ucm} = \dot{E}_1 I_1^* + \dot{E}_3 I_3^* + \dot{E}_5 I_5^* + (\dot{\phi}_1 - \dot{\phi}_2) J^* = 43.369 + j68.242 \text{ BA};
$$
\n
$$
\tilde{S}_{uapp} = I_1^2 \underline{Z}_1 + I_2^2 \underline{Z}_2 + I_3^2 \underline{Z}_3 + I_4^2 \underline{Z}_4 = 43.368 + j68.243 \text{ BA}.
$$

Рассмотрим построение топографической диаграммы потенциалов точек между элементами первой ветви, которые показаны на рисунке 1.3, б). Сначала рассчитаем потенциалы этих точек, приняв потенциал узла 3 равным нулю:

$$
\dot{\varphi}_3 = 0, \quad \dot{\varphi}_5 = \dot{\varphi}_3 - \dot{E}_1 = -50e^{j30} \text{ B}, \quad \dot{\varphi}_6 = \dot{\varphi}_5 + \dot{U}_{R1} = \dot{\varphi}_5 + 30.2e^{j1.1^{\circ}} = 27.72e^{-j118} \text{ B},
$$

$$
\dot{\varphi}_7 = \dot{\varphi}_6 + \dot{U}_{L1} = \dot{\varphi}_6 + 40.3e^{j91.1^{\circ}} = 21.06e^{j131^{\circ}} \text{ B}, \quad \dot{\varphi}_1 = \dot{\varphi}_7 + \dot{I}_1 \cdot \left(-jX_{C_1}\right) = 14.85e^{j157^{\circ}} \text{ B}.
$$

Затем выберем масштабы по напряжению  $m_u = 5$  В/см и по току  $m_i = 0.2$  А/см и построим топографическую диаграмму напряжений на элементах первой ветви, совмещённую с векторной диаграммой тока ветви  $I_1$ .

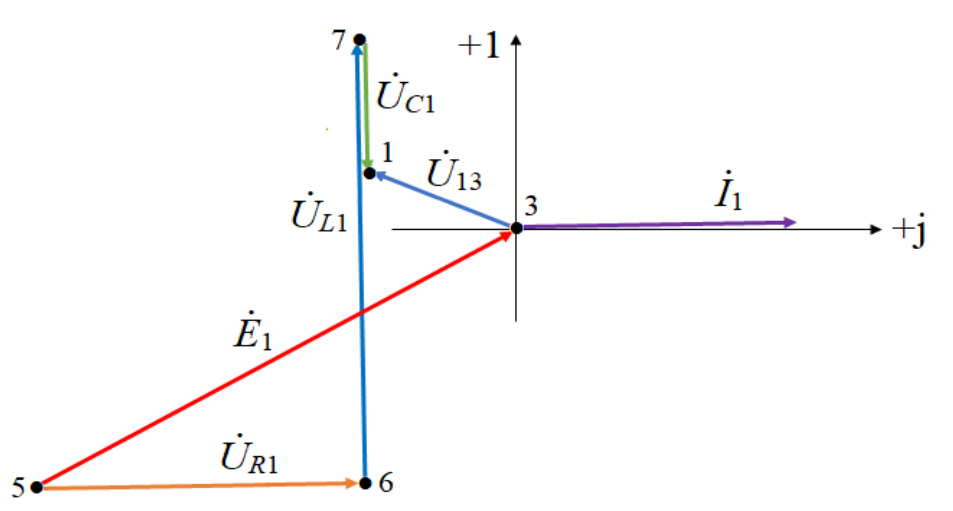

Рисунок 1.4 - Топографическая диаграмма потенциалов точек первой ветви

## 2 Задача № 2. Расчёт переходных процессов

<span id="page-11-0"></span>Цель выполнения задания: приобрести навыки расчёта переходных процессов в линейных электрических цепях классическим и операторным метолами.

## 2.1 Задание

<span id="page-11-1"></span>Для схемы своего варианта с заданными параметрами рассчитать мгновенные значения тока в индуктивности или напряжения на ёмкости в переходном процессе двумя методами: классическим и операторным. Построить график мгновенных значений найденной функции времени.

## 2.2 Варианты исходных данных

<span id="page-11-2"></span>Таблица 2.1 – Варианты данных по последней цифре номера транскрипта

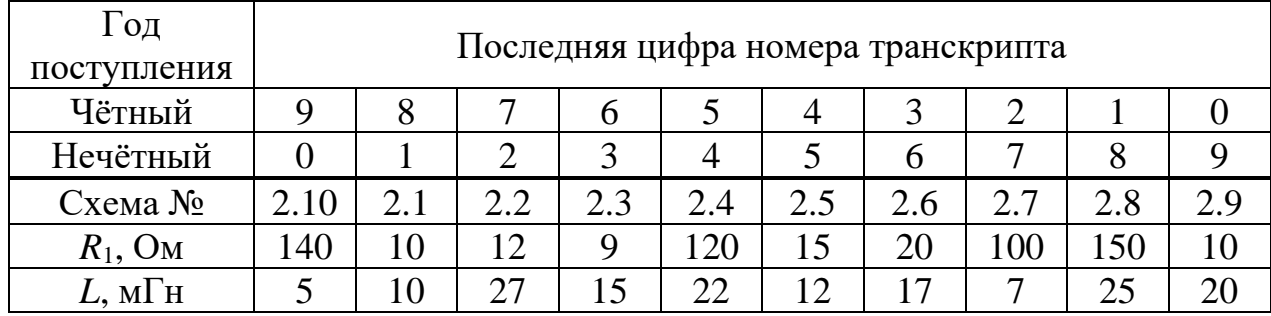

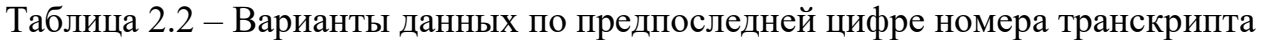

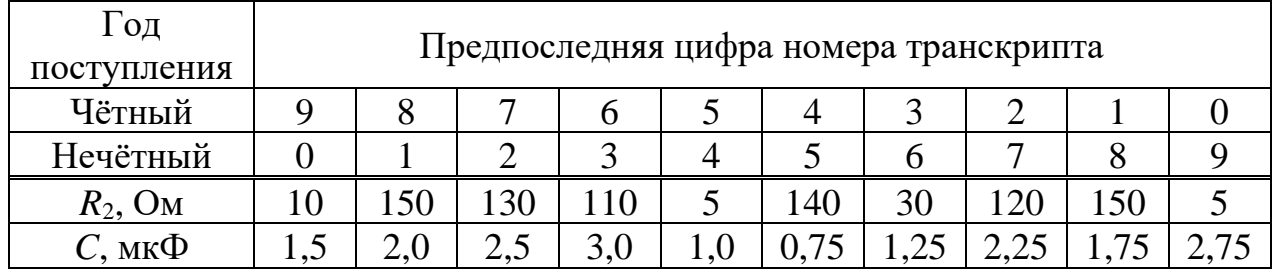

#### Таблица 2.3 – Варианты данных по первой букве фамилии

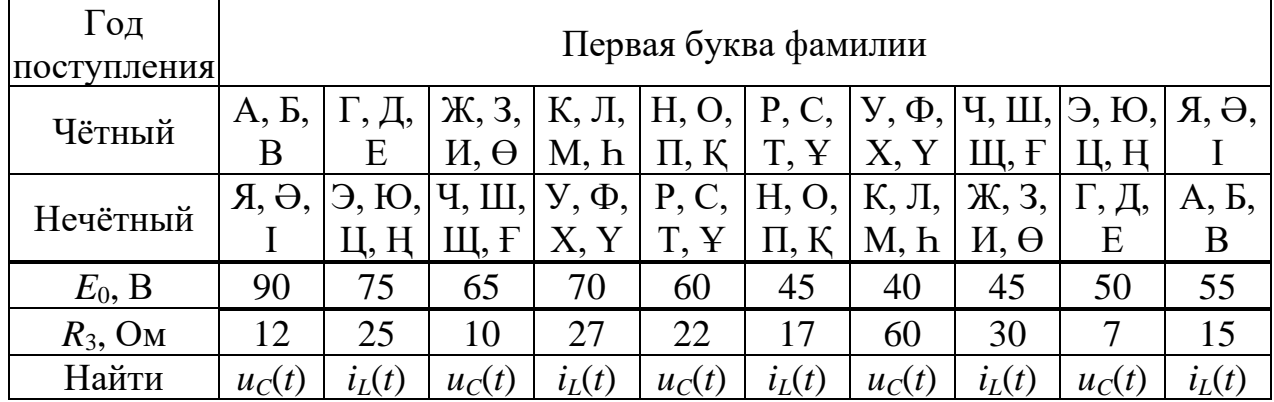

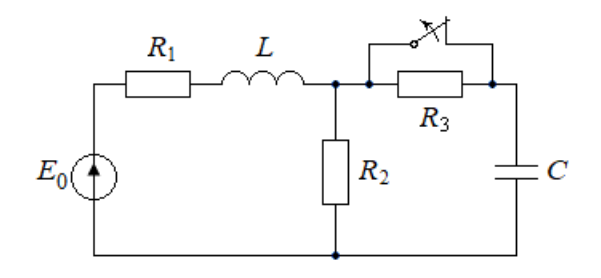

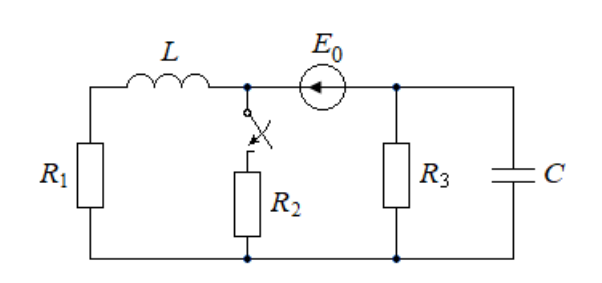

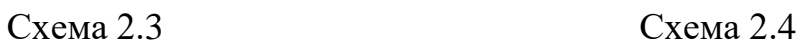

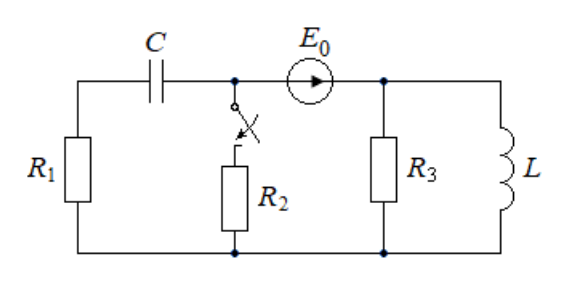

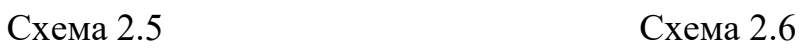

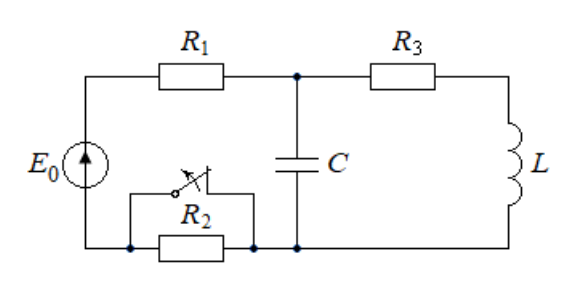

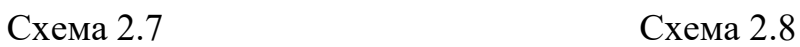

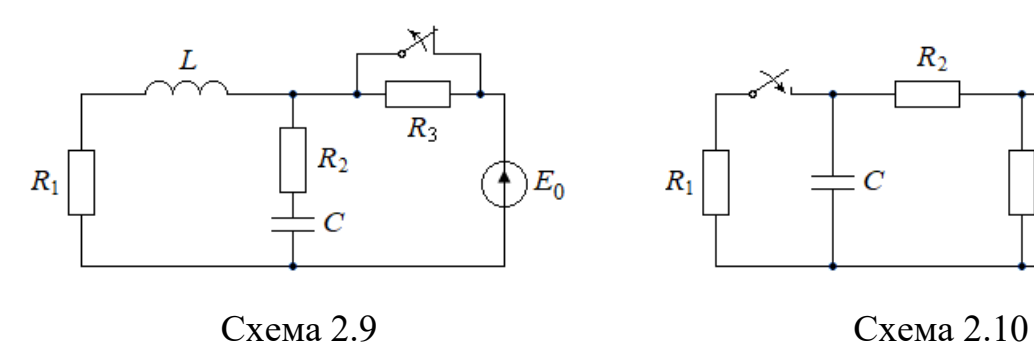

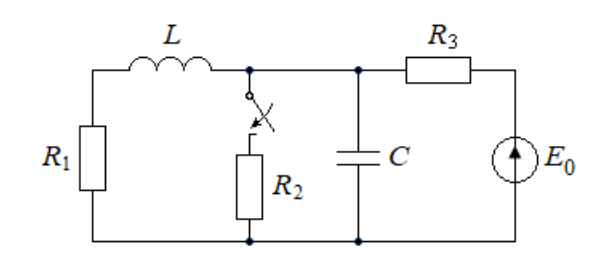

Схема 2.1 Схема 2.2

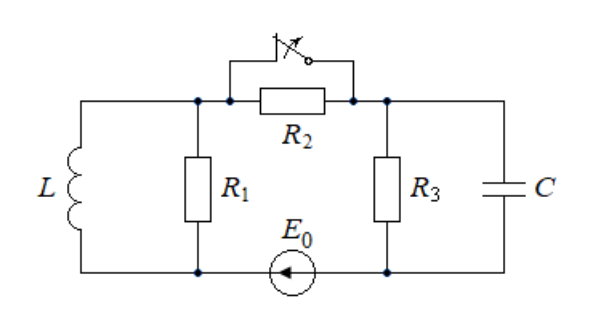

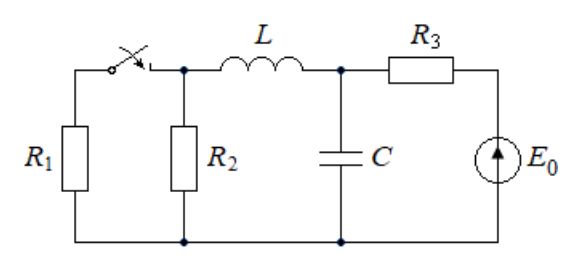

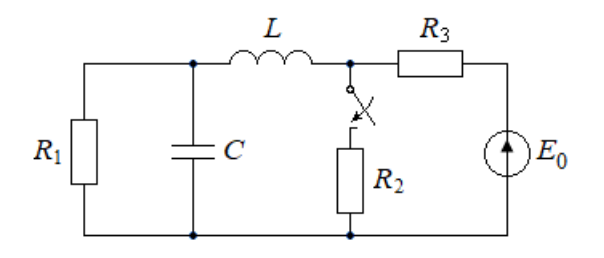

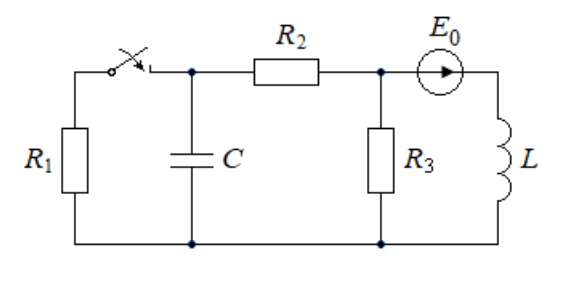

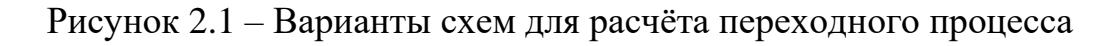

#### 2.3 Методические указания

<span id="page-13-0"></span>Классический метод расчёта позволяет рассчитать функцию времени тока или напряжения в переходном процессе после коммутации в линейной электрической цепи. Рекомендуется следующий порядок расчёта:

1. Расчёт независимых начальных условий  $i_l(0)$  и  $u_l(0)$  по схеме до коммутации, при  $t = 0$ —.

2. Расчёт зависимых начальных условий  $u_l(0)$ ,  $i_l(0)$  и других по схеме после коммутации, при  $t = 0$ +. Для расчёта удобно использовать схему, в которой следует заменить конденсатор идеальным источником напряжения с ЭДС, равной  $u_C(0)$ , а индуктивность – идеальным источником тока с током  $i_L(0)$ .

3. Расчёт принужденной составляющей искомой функции времени по схеме после коммутации при  $t = \infty$ .

4. Составление характеристического уравнения цепи, например методом входного сопротивления  $Z(p) = 0$ , нахождение его корней и запись соответствующего выражения для свободной составляющей искомой функции времени (общее решение ОДУ).

5. Расчёт постоянных интегрирования А<sub>1</sub> и А<sub>2</sub> или А и Ч.

Рассмотрим пример расчёта классическим методом тока в конденсаторе в переходном процессе, возникающем после коммутации (после размыкания ключа в рассматриваемом примере) в линейной электрической цепи, схема которой представлена на рисунке 2.2.

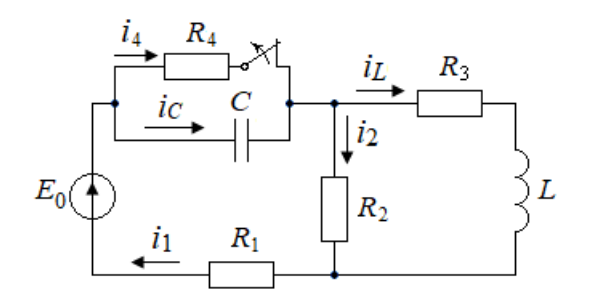

Рисунок 2.2 – Схема примера расчёта тока  $i_c(t)$  в переходном процессе

Исходные данные:  $E_0 = 100 B$ ,  $L = 10 MH$ ,  $C = 45 MK\Phi$ ,<br> $R_1 = 20 M$ ,  $R_2 = 100 M$ ,  $R_3 = 10 M$ ,  $R_4 = 50 M$ .

1. Расчёт независимых начальных условий  $i_l(0)$  и  $u_l(0)$  по схеме до коммутации, ключ ещё не разомкнулся, при  $t = 0$ -.

Составим систему уравнений по законам Кирхгофа:

$$
\begin{cases}\n i_1 - i_C - i_4 = 0 \\
 i_1 - i_2 - i_L = 0 \\
 i_1 \cdot R_1 + i_4 \cdot R_4 + i_2 \cdot R_2 = E_0 \\
 i_4 \cdot R_4 - i_2 = 0 \\
 i_L \cdot R_3 + i_2 - i_2 \cdot R_2 = 0\n\end{cases}
$$

До коммутации в цепи установившийся режим, поэтому все токи и напряжения имеют такой же характер, как и источник, то есть постоянные, поэтому ток в ёмкости  $i_C$  и напряжение на индуктивности  $u_L$  равны нулю:

$$
i_c = C \frac{du_c}{dt} = 0
$$
 так как  $u_c(t) = const;$   
 $u_L = L \frac{di_L}{dt} = 0$  так как  $i_L(t) = const.$ 

С учётом этого из системы уравнений можно рассчитать токи  $i_1 = i_4$ :

$$
i_1 = i_4 = \frac{E_0}{R_1 + R_4 + \frac{R_2 \cdot R_3}{R_2 + R_3}} = \frac{100}{79.09} = 1.2644 \text{A}.
$$

Ток в индуктивности  $i_L(0)$  найдём по формуле разброса токов по двум параллельным ветвям:

$$
i_L(0) = i_1 \cdot \frac{R_2}{R_2 + R_3} = 1.2644 \cdot \frac{100}{110} = 1.1494A
$$
.

Напряжение на ёмкости конденсатора  $u<sub>C</sub>(0)$ :

$$
u_c(0) = i_4 R_4 = 1.2644 \times 50 = 63.2184 \text{ B}.
$$

2. Расчёт зависимых начальных условий  $u_L(0)$ ,  $i_C(0)$  и других по схеме после коммутации, при  $t = 0 +$ .

По законам коммутации ток в ветви с индуктивностью и напряжение на ёмкости в первый момент времени после коммутации имеют те же значения, что и в последний момент перед коммутацией, то есть не изменяются скачком:

$$
i_L(0+) = i_L(0-)
$$
  $u_R(0+) = u_C(0-).$ 

Таким образом, на основании законов коммутации можно заменить конденсатор идеальным источником напряжения с ЭДС, равной  $u<sub>C</sub>(0)$ , а индуктивность – идеальным источником тока с током, равным  $i_l(0)$ , получим схему, представленную на рисунке 2.3.

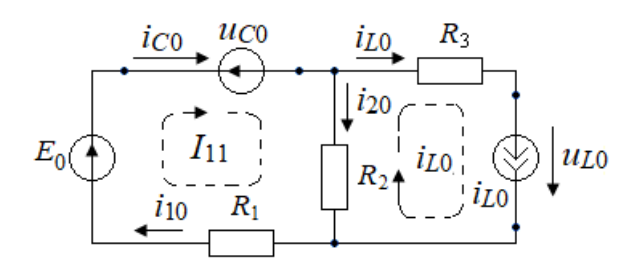

Рисунок 2.3 – Схема для расчёта зависимых начальных условий

Ток  $i_{C}(0)$  можно найти методом контурных токов (направления контурных токов показаны на схеме) или решая систему уравнений по законам Кирхгофа:

$$
i_C(0) - i_2(0) - i_4(0) = 0
$$
  
\n
$$
\begin{cases}\ni_C(0) - i_2(0) - i_4(0) = 0 \\
i_C(0) \cdot R_1 + i_2(0) \cdot R_2 = E_0 - u_C(0).\n\end{cases}
$$
  
\n
$$
i_L(0) = \frac{E_0 - u_C(0) - i_L(0) \cdot R_2}{R_1 + R_2} = 1.2644 \text{ A};
$$
  
\n
$$
i_2(0) = i_C(0) - i_L(0) = 0.1149 \text{ A} \quad \text{if} \quad u_L(0) = i_2(0) \cdot R_2 - i_L(0) \cdot R_3 = 0.
$$

Первая производная тока в первый момент времени после коммутации:

$$
\frac{di_C}{dt}(0) = \frac{E_0 - \frac{du_C}{dt}(0) - \frac{di_L}{dt}(0) \cdot R_2}{R_1 + R_2} = -4214.2644 \text{ A/c},
$$

где:

$$
\frac{du_C}{dt}(0) = \frac{i_C(0)}{C} = \frac{1.2644}{2.5 \cdot 10^{-6}} = 505750 \text{ B/c} \quad \text{if} \quad \frac{di_L}{dt}(0) = \frac{u_L(0)}{L} = 0.
$$

3. Расчёт принужденной составляющей  $i_{Cnp}(t)$  по схеме после коммутации при  $t = \infty$ .

В установившемся режиме все токи и напряжения имеют такой же характер, как и источник, то есть постоянные, поэтому ток в ёмкости  $i_{Cnp}$  равен нулю:

$$
i_{Cnp} = C \frac{du_{Cnp}}{dt} = 0 \quad \text{так как} \quad u_{Cnp}(t) = const.
$$

4. Составим характеристическое уравнение цепи методом входного сопротивления  $Z(p) = 0$ .

Для этого в схеме после коммутации источники заменим их внутренними сопротивлениями, то есть вместо ЭДС  $E_0$  установим перемычку, так как внутреннее сопротивление идеального источника напряжения равно нулю. Операторные сопротивления индуктивности и ёмкости получают из их комплексных сопротивлений путём замены множителя ј $\omega$  на р:

$$
X_L = j\omega \cdot L \implies p \cdot L
$$
 or  $X_C = \frac{1}{j\omega \cdot C} \implies \frac{1}{p \cdot C}$ .

В полученной схеме разрывают любую ветвь, например ветвь с индуктивностью, как показано на рисунке 2.4, и входное операторное

найденное относительно выводов обрыва, сопротивление цепи  $Z(p)$ , приравнивают к нулю.

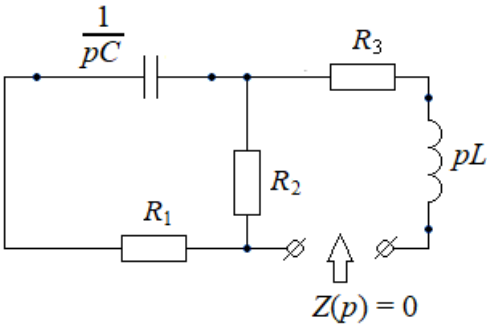

Рисунок 2.4 – Схема для составления характеристического уравнения  $Z(p) = 0$ 

Таким образом получают характеристическое уравнение цепи:

$$
Z(p) = p \cdot L + R_3 + \frac{R_2 \cdot \left(R_1 + \frac{1}{p \cdot C}\right)}{R_2 + R_1 + \frac{1}{p \cdot C}} = 0;
$$
\n
$$
\downarrow
$$
\n
$$
p^2 LC(R_1 + R_2) + p[L + C(R_1R_2 + R_1R_3 + R_2R_3)] + R_2 + R_3 = 0.
$$

Корни характеристического уравнения получились комплексносопряжённые:

$$
p_1 = -3000 + j5259.9113, \frac{1}{c}
$$
  $n$   $p_2 = -3000 - j5259.9113, \frac{1}{c}$ .

В этом случае свободная составляющая тока  $i_{Cce}(t)$  (общее решение ОДУ):

$$
i_{C_{cg}}(t) = A \cdot e^{-\alpha t} \cdot \sin(\omega_{cs} \cdot t + \psi), \text{ The } \alpha = 3000 \frac{1}{c} \text{ H } \omega_{cs} = 5259.9 \frac{\text{pa}}{\text{c}}.
$$

5. Расчёт постоянных интегрирования А и  $\psi$ .

Для расчёта двух постоянных интегрирования необходимо составить систему двух уравнений:

$$
\begin{cases}\ni_c(0) = 1.2644 \text{ A} \\
\frac{di_c}{dt}(0) = -4214.2644 \text{ A/c}\n\end{cases}
$$

Выразим ток и его первую производную через неизвестные постоянные интегрирования. Ток в конденсаторе:

$$
i_C(t) = i_{Cnp}(t) + i_{Ces}(t) = A \cdot e^{-\alpha \cdot t} \cdot \sin(\omega_{cs} \cdot t + \psi) \quad \text{ar} \quad i_{Cnp}(t) = 0;
$$
  

$$
i_C(0) = A \cdot \sin \psi.
$$

Первая производная тока в конденсаторе:

$$
\frac{di_C}{dt}(t) = -\alpha \cdot A \cdot e^{-\alpha \cdot t} \cdot \sin(\omega_{cs} \cdot t + \psi) + \omega_{cs} \cdot A \cdot e^{-\alpha \cdot t} \cdot \cos(\omega_{cs} \cdot t + \psi);
$$
  

$$
\frac{di_C}{dt}(0) = -\alpha \cdot A \cdot \sin \psi + \omega_{cs} \cdot A \cdot \cos \psi.
$$

Подставим полученные выражения в систему двух уравнений и решив её, найдём постоянные интегрирования А и  $\Psi$ :

$$
\begin{cases}\nA \cdot \sin \psi = 1.2644 \,\mathrm{A} \\
-\alpha \cdot A \cdot \sin \psi + \omega_{ce} \cdot A \cdot \cos \psi = -4214.2644 \,\mathrm{A/c}\n\end{cases}\n\Rightarrow\n\begin{cases}\nA \cdot \sin \psi = 1.2644 \,\mathrm{A} \\
A \cdot \cos \psi = -0.0801 \,\mathrm{A}\n\end{cases}
$$

Постоянные интегрирования А и  $\Psi$ :

$$
A = \sqrt{(A \cdot \sin \psi)^2 + (A \cdot \cos \psi)^2} = \sqrt{(1.2644)^2 + (-0.0801)^2} = 1.2669 \text{ A};
$$
  

$$
\psi = \arccos\left(\frac{A \cdot \cos \psi}{A}\right) = \arccos\left(\frac{-0.0801}{1.2669}\right) = 93.62^{\circ}.
$$

Результат расчёта классическим методом, ток в конденсаторе в переходном процессе после коммутации:

$$
i_c(t) = 1.2669 \cdot e^{-3000t} \cdot \sin(5259.9113 \cdot t + 93.62^\circ), A
$$
.

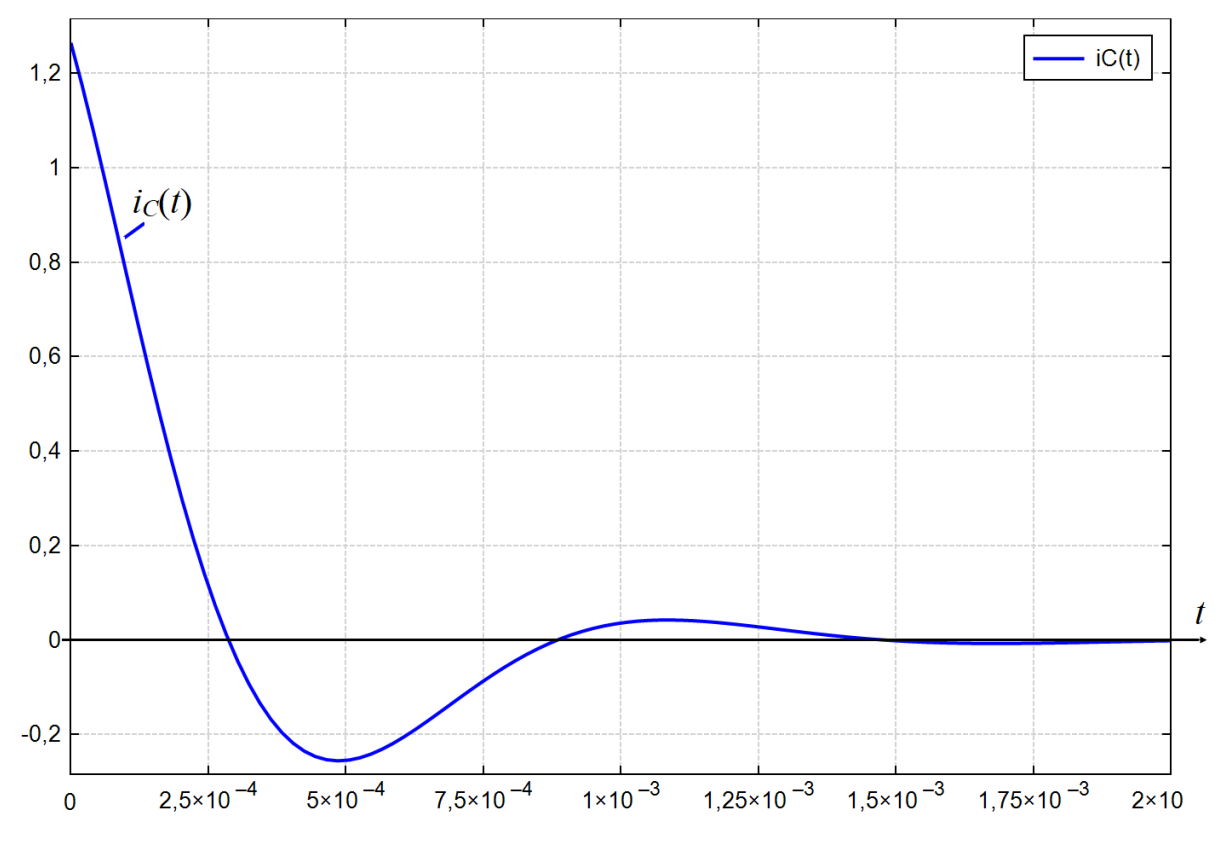

Рисунок 2.5 – График тока в конденсаторе в переходном процессе

Операторный метод позволяет применить методы расчёта установившихся режимов к расчёту изображения тока или напряжения в переходном процессе после коммутации в линейной электрической цепи.

Рекомендуется следующий порядок расчёта:

1. Расчёт независимых начальных условий *iL*(0) и *uC*(0) по схеме до коммутации, при *t* = 0–.

2. Составление операторной схемы замещения цепи и определение изображения искомого тока или напряжения.

3. Нахождение оригинала искомого тока или напряжения.

Рассмотрим пример расчёта операторным методом тока в конденсаторе в переходном процессе в цепи, схема которой представлена на рисунке 2.2.

1. Первый пункт расчёта такой же, как и в классическом методе, будем использовать найденные там начальные условия:

 $i_L(0) = 1.1494$ A и  $u_C(0) = 63.2184$ B.

2. Составим операторную схему замещения цепи, схема приведена на рисунке 2.6.

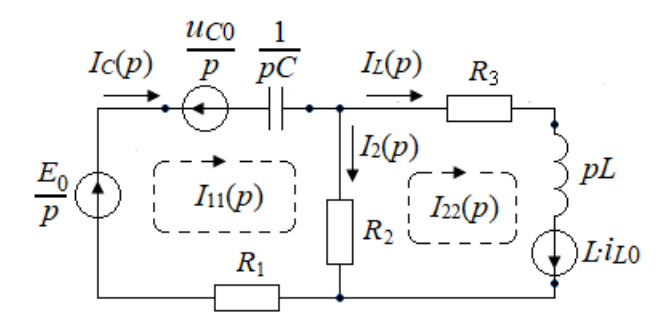

Рисунок 2.6 – Операторная схема замещения цепи

Определим изображение тока в конденсаторе в переходном процессе методом контурных токов. Система уравнений по МКТ:

$$
\begin{cases}\nI_{11}(p) \cdot \left(R_2 + R_1 + \frac{1}{p \cdot C}\right) - I_{22}(p) \cdot R_2 = \frac{E_0}{p} - \frac{u_C(0)}{p} \\
-I_{11}(p) \cdot R_2 + I_{22}(p) \cdot \left(R_2 + R_3 + p \cdot L\right) = L \cdot i_L(0)\n\end{cases}
$$

Изображение первого контурного тока:

$$
I_{11}(p) = \frac{C \cdot [pL \cdot (E_0 - u_C(0) + R_2 \cdot i_L(0)) + (E_0 - u_C(0))(R_2 + R_3)]}{p^2 LC \cdot (R_2 + R_1) + p \cdot [L + C \cdot (R_1R_2 + R_1R_3 + R_2R_3)] + R_2 + R_3} = \frac{F_1(p)}{F_2(p)}.
$$

Изображение тока в конденсаторе:

$$
I_C(p) = I_{11}(p) = \frac{F_1(p)}{F_2(p)},
$$

где:

$$
F_1(p) = C \cdot [pL \cdot (E_0 - u_C(0) + R_2 \cdot i_L(0)) + (E_0 - u_C(0))(R_2 + R_3)],
$$
  
\n
$$
F_2(p) = p^2 LC \cdot (R_2 + R_1) + p \cdot [L + C \cdot (R_1R_2 + R_1R_3 + R_2R_3)] + R_2 + R_3.
$$

3. Найдём оригинал тока в конденсаторе. Для этого применим теорему разложения. Сначала найдём корни уравнения  $F_2(p) = 0$ , которое является аналогом характеристического уравнения классического метода:

$$
p^{2}LC \cdot (R_{2} + R_{1}) + p \cdot [L + C \cdot (R_{1}R_{2} + R_{1}R_{3} + R_{2}R_{3})] + R_{2} + R_{3} = 0;
$$
  
\n
$$
p^{2} \cdot 3 \cdot 10^{-6} + p \cdot 0.018 + 110 = 0;
$$
  
\n
$$
p_{1} = -3000 + j5259.9113 \text{ H} \quad p_{2} = -3000 - j5259.9113;
$$
  
\n
$$
\alpha = 3000 - \frac{1}{c} \text{ H} \quad \omega_{ce} = 5259.9 \frac{p a \partial}{c}.
$$

По виду полученного в предыдущем пункте изображения тока  $I_c(p)$ запишем его оригинал, то есть функцию  $i_C(t)$ :

$$
i_C(t) = 2 \text{Re} \left\{ \frac{F_1(p_1)}{F_2'(p_1)} \cdot e^{p_1 t} \right\} = 2 \text{Re} \left\{ \frac{F_1(p_1)}{F_2'(p_1)} \cdot e^{(-\alpha + j\omega_{ce})t} \right\};
$$
  
\n
$$
i_C(t) = 2 \left| \frac{F_1(p_1)}{F_2'(p_1)} \right| \cdot e^{-\alpha t} + \cos \left( \omega_{ce} t + \arg \left( \frac{F_1(p_1)}{F_2'(p_1)} \right) \right);
$$
  
\n
$$
i_C(t) = 2 \left| \frac{F_1(p_1)}{F_2'(p_1)} \right| \cdot e^{-\alpha t} + \sin \left( \omega_{ce} t + \arg \left( \frac{F_1(p_1)}{F_2'(p_1)} \right) + \frac{\pi}{2} \right).
$$

После подстановки числовых значений получим:

$$
F_1(p_1) = -0.0013 + j0.02; \quad F_2'(p_1) = \frac{dF_2(p)}{dp} = j0.0316; \quad \left| \frac{F_1(p_1)}{F_2'(p_1)} \right| = 0.6335 \text{ A};
$$
\n
$$
2 \cdot \left| \frac{F_1(p_1)}{F_2'(p_1)} \right| = 1.2669 \text{ A}; \quad \arg \left( \frac{F_1(p_1)}{F_2'(p_1)} \right) = 3.62^\circ \quad \arg \left( \frac{F_1(p_1)}{F_2'(p_1)} \right) + \frac{\pi}{2} = 93.62^\circ.
$$

Выражение для функции времени тока в конденсаторе в переходном процессе:

$$
i_c(t) = 1.2669 \cdot e^{-3000t} \cdot \sin(5259.9113 \cdot t + 93.62^{\circ}),
$$
 A.

Результаты расчёта классическим и операторным методами полностью совпадают. Оба метода имеют свои преимущества и недостатки.

График функции тока в конденсаторе  $i_c(t)$  в переходном процессе представлен на рисунке 2.5.

### **3 Задача № 3. Применение теории четырёхполюсников**

<span id="page-20-0"></span>Цель выполнения задания: приобрести навыки расчёта параметров четырёхполюсника по заданной схеме, расчёта параметров эквивалентного четырёхполюсника при различных видах их соединения и расчёта комплексных мощностей источника и нагрузки в схеме с четырёхполюсником.

#### **3.1 Задание**

<span id="page-20-1"></span>Даны два четырёхполюсника, для первого из них задана схема и значения сопротивлений, а для второго заданы параметры. Схемы первого четырёхполюсника, значения его сопротивлений, параметры второго четырёхполюсника, вид их соединения, напряжение *U*<sup>2</sup> и сопротивление нагрузки *R<sup>н</sup>* заданы для каждого варианта в таблицах, приведённых ниже.

На входе эквивалентного четырёхполюсника подключен источник синусоидального напряжения (источник питания), а на выходе – активное

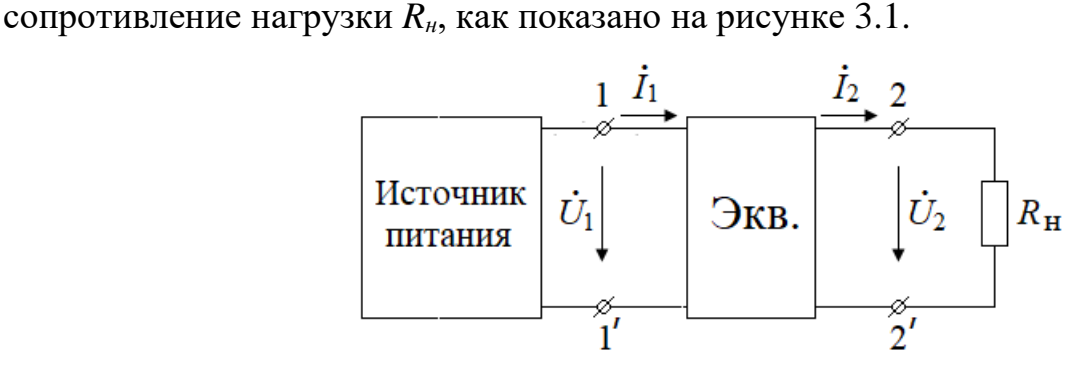

Рисунок 3.1 – Схема цепи с четырёхполюсником

Необходимо выполнить следующее:

1. Рассчитать параметры первого четырёхполюсника, необходимые при определении параметров эквивалентного четырёхполюсника в зависимости от вида соединения. Проверить результаты расчёта.

2. Нарисовать схему соединения двух четырёхполюсников согласно варианту и рассчитать параметры эквивалентного четырёхполюсника.

3. Рассчитать мощность источника и нагрузки в схеме на рисунке 3.1

#### **3.2 Варианты исходных данных**

<span id="page-20-2"></span>Для вида соединения четырёхполюсников приняты следующие сокращения:

− Каскадное соединение – Каск.

− Последовательное соединение – Посл.

- − Параллельное соединение Парал.
- − Последовательно-параллельное соединение Посл.-парал.
- − Параллельно-последовательное соединение Парал.-посл.

| Год                                   | Последняя цифра номера транскрипта |              |                |                       |                 |                   |               |                  |                 |                   |  |
|---------------------------------------|------------------------------------|--------------|----------------|-----------------------|-----------------|-------------------|---------------|------------------|-----------------|-------------------|--|
| поступления                           |                                    |              |                |                       |                 |                   |               |                  |                 |                   |  |
| Чётный                                | 9                                  | 8            | 7              | 6                     | 5               | 4                 | 3             | $\overline{2}$   | $\mathbf{1}$    | $\theta$          |  |
| Нечётный                              | $\overline{0}$                     | $\mathbf{1}$ | $\overline{2}$ | 3                     | $\overline{4}$  | 5                 | 6             | $\overline{7}$   | 8               | 9                 |  |
| Вид                                   |                                    |              |                | Посл.- Парал.         |                 |                   |               |                  |                 | Посл.-Парал.      |  |
| соединения                            | Каск.                              | Посл.        | Парал.         | парал.                | -посл.          | Каск.             |               | Посл. Парал.     | парал. - посл.  |                   |  |
| $X_L$ , Om                            | 15                                 | 10           | 16             | 18                    | 12              | 10                | 20            | 24               | 25              | 14                |  |
| $\underline{Z}_{11}$ , Om             |                                    | $20 - j3$    |                |                       |                 |                   | $15 +$<br>j10 |                  |                 |                   |  |
| $\underline{Z}_{12}$ , Om             |                                    | j18          |                |                       |                 |                   | $-15$         |                  |                 |                   |  |
| $\underline{Z}_{21}$ , Ом             |                                    | $-j18$       |                |                       |                 |                   | 15            |                  |                 |                   |  |
| $\underline{Z}_{22}$ , O <sub>M</sub> |                                    | j18          |                |                       |                 |                   | $-15 +$       |                  |                 |                   |  |
|                                       |                                    |              |                |                       |                 |                   | j20           |                  |                 |                   |  |
| $Y_{11}$ , 1/O <sub>M</sub>           |                                    |              | $0.05 -$       |                       |                 |                   |               | $0.02 -$         |                 |                   |  |
|                                       |                                    |              | j0.05          |                       |                 |                   |               | j0.06<br>$-0.04$ |                 |                   |  |
| $Y_{12}$ , 1/O <sub>M</sub>           |                                    |              | $-0.05$        |                       |                 |                   |               | $+ j0.02$        |                 |                   |  |
|                                       |                                    |              | 0.05           |                       |                 |                   |               | $0.04 -$         |                 |                   |  |
| $Y_{21}$ , 1/O <sub>M</sub>           |                                    |              |                |                       |                 |                   |               | j0.02            |                 |                   |  |
| $Y_{22}$ , 1/O <sub>M</sub>           |                                    |              | $-0.05-$       |                       |                 |                   |               | $-0.08$          |                 |                   |  |
|                                       |                                    |              | j0.05          |                       |                 |                   |               | $-j0.06$         |                 |                   |  |
| $\underline{H}_{11}$ , Om             | $2 + j16$<br>$0.8 +$               |              |                | $10 + j10$<br>$0.5 +$ |                 |                   |               |                  | $8 + j16$       |                   |  |
| $H_{12}$                              | j0.4                               |              |                | j0.5                  |                 |                   |               |                  | $0.2 +$<br>j0.4 |                   |  |
|                                       | $0.8 +$                            |              |                | $0.5 +$               |                 |                   |               |                  | $0.2 +$         |                   |  |
| $H_{21}$                              | j0.4                               |              |                | j0.5                  |                 |                   |               |                  | j0.4            |                   |  |
| $H_{22}$ , 1/O <sub>M</sub>           | $-0.08$                            |              |                | $-0.025$              |                 |                   |               |                  | $-0.02$         |                   |  |
|                                       | $- j0.04$                          |              |                | j0.075                |                 |                   |               |                  | $- j0.04$       |                   |  |
| $G_{11}$ , 1/O <sub>M</sub>           |                                    |              |                |                       | 0.05            | $0.04 -$<br>j0.08 |               |                  |                 | $0.05 -$<br>j0.05 |  |
| $G_{12}$                              |                                    |              |                |                       | $0.5 -$<br>j0.5 | $0.2 -$<br>j0.4   |               |                  |                 | $0.5 -$<br>j0.5   |  |
|                                       |                                    |              |                |                       | $0.5 -$         | $0.2 -$           |               |                  |                 | $0.5 -$           |  |
| $G_{21}$                              |                                    |              |                |                       | j0.5            | j0.4              |               |                  |                 | j0.5              |  |
| $\underline{G}_{22}$ , Om             |                                    |              |                |                       | $-5 + j5$       | $-4+j8$           |               |                  |                 | $-5 +$            |  |
|                                       |                                    |              |                |                       |                 |                   |               |                  |                 | j15               |  |

Таблица 3.1 – Варианты данных по последней цифре номера транскрипта

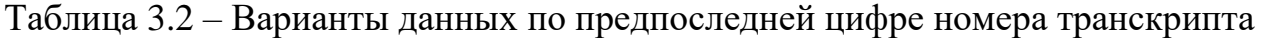

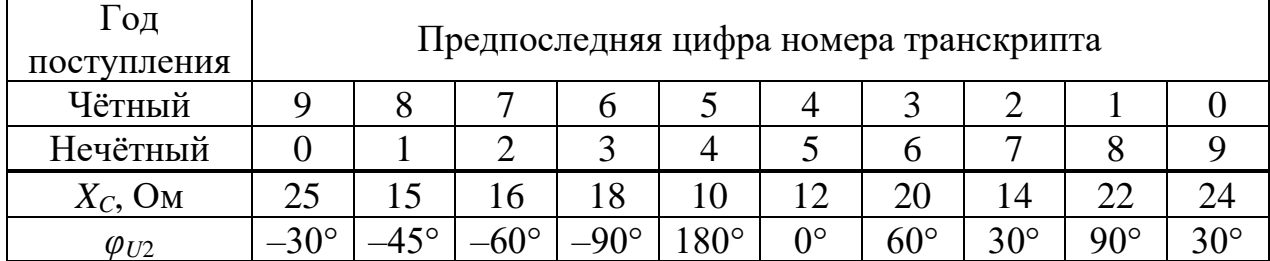

| Год                        | Первая буква фамилии |                       |             |       |             |           |       |             |                                                        |               |  |  |
|----------------------------|----------------------|-----------------------|-------------|-------|-------------|-----------|-------|-------------|--------------------------------------------------------|---------------|--|--|
| поступления                |                      |                       |             |       |             |           |       |             |                                                        |               |  |  |
| Чётный                     | A, B,                | $\Gamma$ , Д,         | Ж, З,       | К, Л, | H, O, P, C, |           |       |             | $ V, \Phi,  V, III,  J, IO, A, \Theta, \Theta \rangle$ |               |  |  |
|                            | B                    | E                     | $H, \Theta$ | M, h  | $\Pi$ , $K$ | T, ¥      | X, Y  | Щ, $F$      |                                                        |               |  |  |
| Нечётный                   | $A, \Theta$          | $\Theta$ , $\Theta$ , | Ч, Ш,       | У, Ф, | P, C,       | H, O,     | К, Л, | Ж, З,       | Г, Д,                                                  | A, <b>L</b> , |  |  |
|                            |                      | Ц, Ң                  | Щ, $F$      | X, Y  | T, Y        | $\Pi$ , K | M, h  | $H, \Theta$ | Ε                                                      | B             |  |  |
| № схемы I-                 |                      |                       |             |       |             |           |       |             |                                                        |               |  |  |
| ΓO <sub>-</sub>            | 2.10                 | 2.1                   | 2.2         | 2.3   | 2.4         | 2.5       | 2.6   | 2.7         | 2.8                                                    | 2.9           |  |  |
| четырехпал.                |                      |                       |             |       |             |           |       |             |                                                        |               |  |  |
| $U_2$ , B                  | 75                   | 70                    | 60          | 55    | 50          | 45        | 40    | 35          | 25                                                     | 20            |  |  |
| $R$ , $OM$                 | 15                   | 10                    | 18          | 16    | 25          | 24        | 14    | 22          | 12                                                     | 21            |  |  |
| $R_{\mu}$ , O <sub>M</sub> | 10                   | 20                    | 15          | 25    | 16          | 18        | 12    | 14          | 24                                                     | 8             |  |  |

Таблица 3.3 - Варианты данных по первой букве фамилии

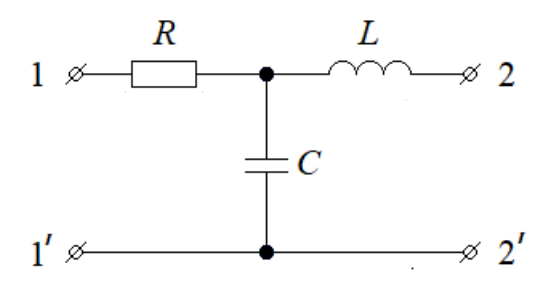

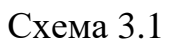

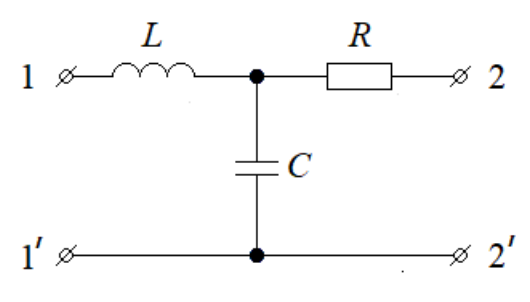

Схема 3.3

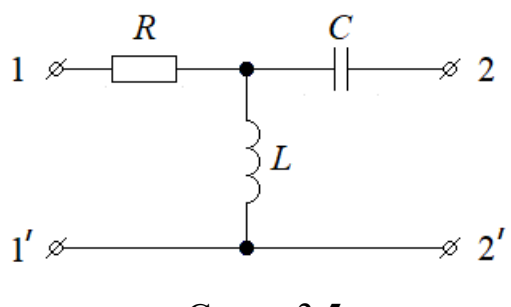

Схема 3.5

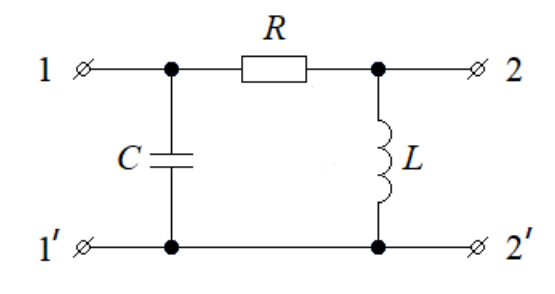

Схема 3.2

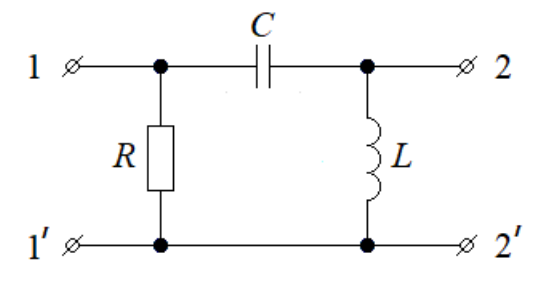

Схема 3.4

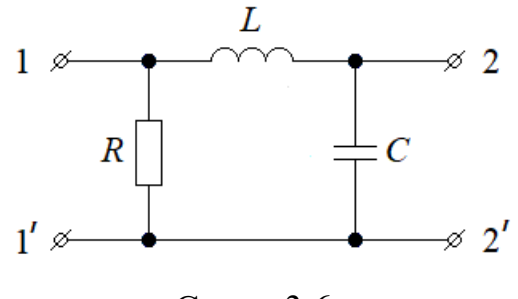

Схема 3.6

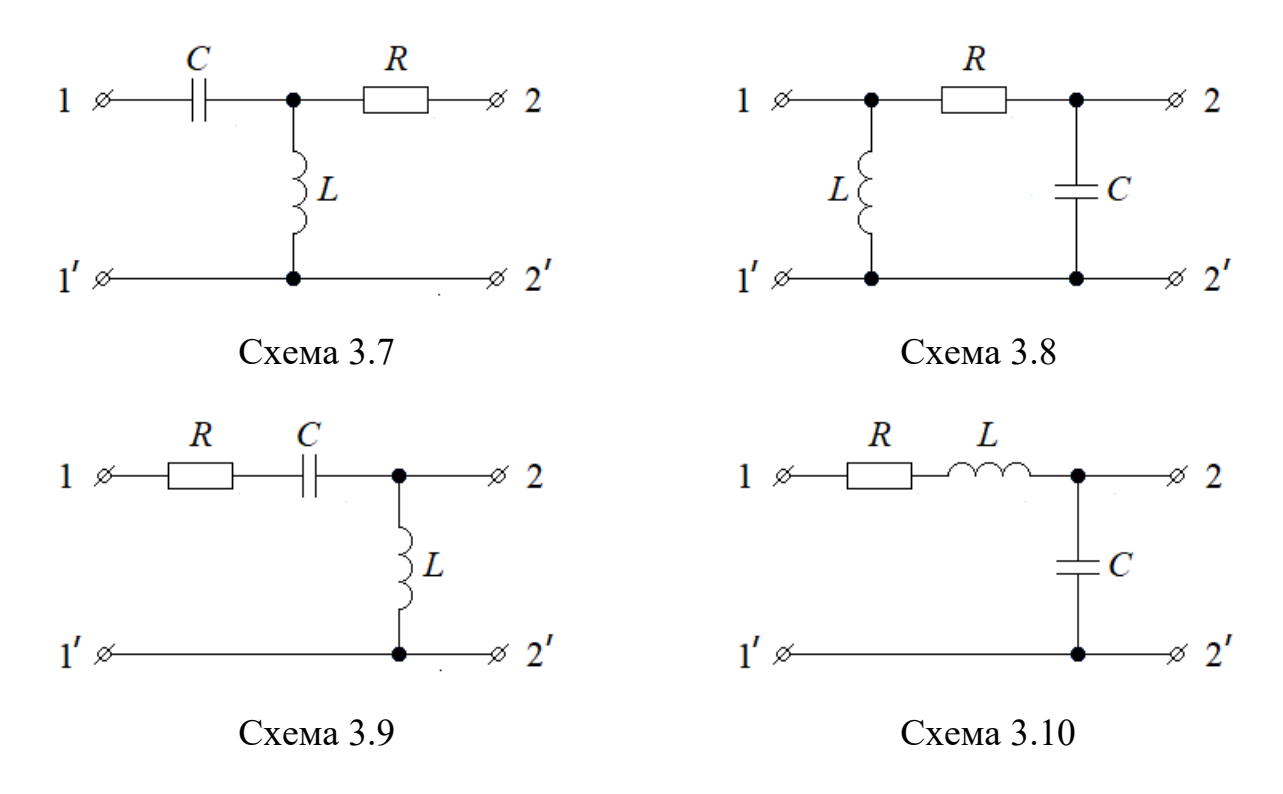

Рисунок 3.2 – Варианты схем первого четырёхполюсника

## 3.3 Методические указания

<span id="page-23-0"></span>Рассмотрим расчёт А-параметров четырехполюсника с использованием режимов холостого хода и короткого замыкания на примере П-образной схемы, представленной на рисунке 3.3.

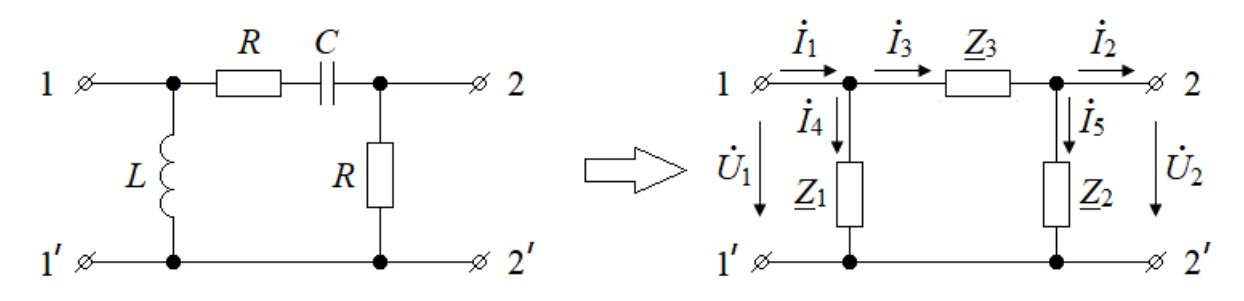

Рисунок 3.3 – П-образная схема четырёхполюсника

Значения сопротивлений схемы известны:  $R = 10$  Ом,  $X_L = 15$  Ом, и  $X_c = 12$  Ом. Для удобства расчета обозначим:

$$
\underline{Z}_1 = jX_L = j15 \text{ OM}, \quad \underline{Z}_2 = R = 10 \text{ OM} \quad \text{M} \quad \underline{Z}_3 = R - jX_C = 10 - j12 \text{ OM}.
$$

Система уравнений четырёхполюсника с А-параметрами (А-форма):

$$
\begin{cases} \dot{U}_1 = \underline{A}_{11} \cdot \dot{U}_2 + \underline{A}_{12} \cdot \dot{I}_2 \\ \dot{I}_1 = \underline{A}_{21} \cdot \dot{U}_2 + \underline{A}_{22} \cdot \dot{I}_2 \end{cases}
$$

В режиме холостого хода  $\dot{I}_{2xx} = 0$  (выводы 2 и 2 разомкнуты) и в уравнениях отсутствуют вторые слагаемые,  $\dot{I}_{3xx} = \dot{I}_{5xx}$ , в результате получим:

$$
\underline{A}_{11}^{\mathrm{I}} = \frac{\dot{U}_{1xx}}{\dot{U}_{2xx}} = \frac{\dot{I}_{5xx} \cdot (\underline{Z}_3 + \underline{Z}_2)}{\dot{I}_{5xx} \cdot \underline{Z}_2} = 1 + \frac{\underline{Z}_3}{\underline{Z}_2} = 2 - 1.2 j,
$$

По формуле разброса тока по двум параллельным ветвям найдём выражения для тока  $\dot{I}_{5x}$ , а затем для напряжения  $\dot{U}_{2x}$ :

$$
\dot{I}_{5xx} = \dot{I}_{1xx} \cdot \frac{\underline{Z}_1}{\underline{Z}_1 + \underline{Z}_2 + \underline{Z}_3}
$$
 u  $\dot{U}_{2xx} = \dot{I}_{5xx} \cdot \underline{Z}_2$ .

Теперь можно найти параметр  $A_{21}$ :

$$
\underline{A}_{21}^{\mathrm{I}} = \frac{\dot{I}_{1xx}}{\dot{U}_{2xx}} = \frac{\dot{I}_{1xx}}{\dot{I}_{1xx} \cdot \frac{\underline{Z}_1 \cdot \underline{Z}_2}{\underline{Z}_1 \cdot \underline{Z}_2}} = \frac{\underline{Z}_1 + \underline{Z}_2 + \underline{Z}_3}{\underline{Z}_1 \cdot \underline{Z}_2} = 0,02 - 0,1333j \text{ Cm}.
$$

В режиме короткого замыкания  $\dot{U}_{2\kappa 3} = 0$  (выводы 2 и 2 замкнуты) и в уравнениях отсутствуют первые слагаемые,  $\dot{I}_{5\kappa 3} = 0$ ,  $\dot{I}_{3\kappa 3} = \dot{I}_{2\kappa 3}$ .

В результате получим:

$$
\underline{A}_{12}^{\mathrm{I}} = \frac{\dot{U}_{1_{K3}}}{\dot{I}_{2_{K3}}} = \frac{\dot{I}_{3_{K3}} \cdot \underline{Z}_{3}}{\dot{I}_{2_{K3}}} = \frac{\dot{I}_{2_{K3}} \cdot \underline{Z}_{3}}{\dot{I}_{2_{K3}}} = \underline{Z}_{3} = 10 - 12j \text{ } \text{O}m,
$$

по формуле разброса тока:  $\dot{I}_{2\kappa s} = \dot{I}_{3\kappa s} = \dot{I}_{1\kappa s} \cdot \frac{Z_1}{Z_1 + Z_2}$ , так как  $\dot{I}_{5\kappa s} = 0$ ,

$$
\underline{A}_{22}^{\mathrm{I}} = \frac{\dot{I}_{1_{\kappa 3}}}{\dot{I}_{2_{\kappa 3}}} = \frac{\dot{I}_{1_{\kappa 3}}}{\dot{I}_{1_{\kappa 3}}} \cdot \frac{\underline{Z}_{1}}{\underline{Z}_{1} + \underline{Z}_{3}} = 1 + \frac{\underline{Z}_{3}}{\underline{Z}_{1}} = 0, 2 - 0, 6667 j.
$$

Надо сделать проверку найденных числовых значений А-параметров подстановкой их в приведённое ниже уравнение, они должны удовлетворять соотношению:

$$
\underline{A}_{11} \cdot \underline{A}_{22} - \underline{A}_{12} \cdot \underline{A}_{21} = 1.
$$

Расчёт других параметров четырехполюсников, таких как Z-, Y-, H- и Gпараметров, проводится аналогично, двумя способами, причём токи  $I_1$  и  $I_2$ направлены для этих форм внутрь четырёхполюсника:

- путём составления уравнений по законам Кирхгофа для  $T$ -,  $\Pi$ - или  $\Gamma$ образной схем и приведения их к виду соответствующей формы (Z-, Y-, H- или  $G$ -формы);

− с использованием режимов прямого и обратного холостого хода и короткого замыкания.

Рассмотрим расчёт параметров эквивалентного четырехполюсника на примере четырёхполюсника, полученного путем каскадного соединения двух четырёхполюсников, как показано на рисунке 3.4.

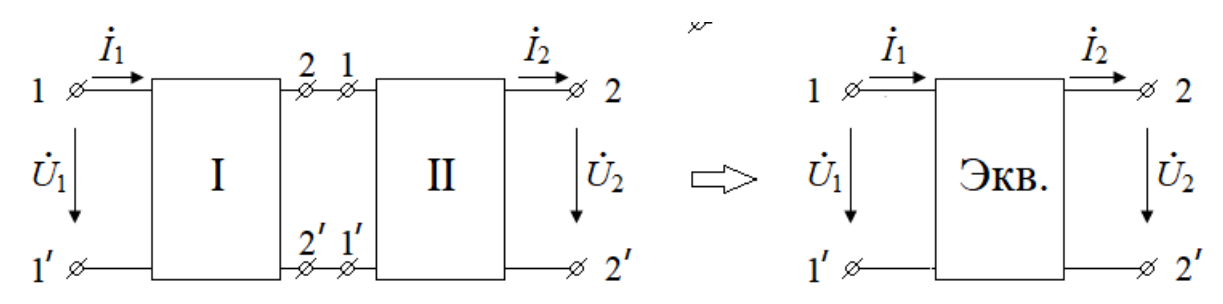

Рисунок 3.4 – Каскадное соединение двух четырёхполюсников

В случае каскадного соединения находят матрицу *A*-параметров эквивалентного четырёхполюсника как произведение матриц *A*-параметров включенных каскадно четырёхполюсников.

В рассматриваемом задании первый четырехполюсник задан схемой и значением сопротивлений. Процедура определения *А*-параметров первого четырёхполюсника рассмотрена выше. Для второго четырёхполюсника заданы *Y*-параметры:

$$
\underline{Y}_{11} = 0.05 - j0.015 \text{Cm}, \quad \underline{Y}_{12} = -0.1 + j0.1 \text{Cm}, \quad \underline{Y}_{21} = -0.1 + j0.1 \text{Cm}, \quad \underline{Y}_{22} = 0.2 \text{Cm}.
$$

Таблица 3.4 – Таблица пересчёта коэффициентов четырёхполюсника

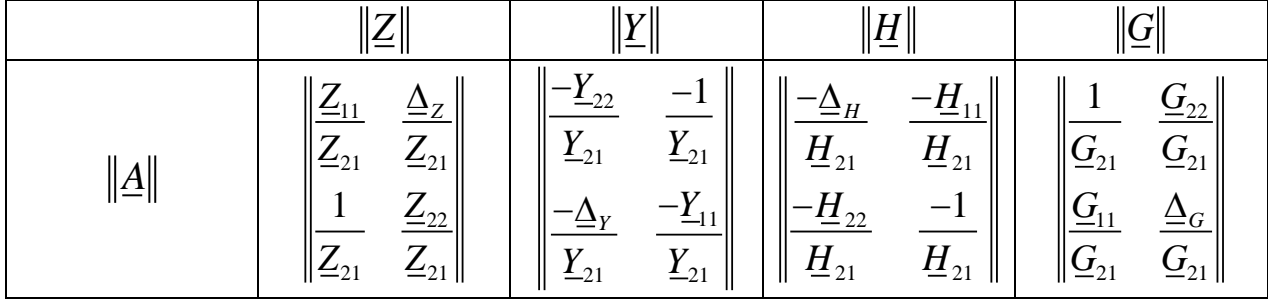

Пересчитаем *Y*-параметры в *А*-параметры, пользуясь таблицей пересчёта коэффициентов четырёхполюсника (таблица 3.4).

$$
\begin{aligned}\n\left\| \underline{A}_{11}^{\text{II}} \quad \underline{A}_{12}^{\text{II}} \right\| &= \left\| \frac{-\underline{Y}_{22}}{\underline{Y}_{21}} \quad \frac{-1}{\underline{Y}_{21}} \right\| \\
\left\| \underline{\underline{A}}_{21}^{\text{II}} \quad \underline{A}_{22}^{\text{II}} \right\| &= \left\| \frac{-\underline{0.2}}{-0.1 + j0.1} \quad \frac{1}{-0.1 + j0.1} \right\| \\
&= \left\| 1 + j1 \quad 5 + j5 \right\| \\
\left\| \underline{\underline{A}}_{21}^{\text{II}} \quad \underline{A}_{22}^{\text{II}} \right\| &= \left\| \frac{0.01 - j0.01}{-0.1 + j0.1} \quad \frac{0.05 - j0.15}{-0.1 + j0.1} \right\| \\
&= \left\| 0.1 \quad 1 - j0.5 \right\|. \\
\left\| \underline{A}_{11}^{\text{II}} = 1 + j1, \quad \underline{A}_{12}^{\text{II}} = 5 + j5, \text{OM}, \quad \underline{A}_{21}^{\text{II}} = 0.1 \text{ CM}, \quad \underline{A}_{22}^{\text{II}} = 1 - j0.5.\n\end{aligned}
$$

Матрица А-параметров эквивалентного четырёхполюсника равна произведению одноименных матриц первого и второго четырехполюсников:

$$
\|\underline{A}^{\text{3KB}}\| = \|\underline{A}^{\text{I}}\| \times \|\underline{A}^{\text{II}}\| = \begin{vmatrix} 4.2 - j0.4 & 20 - j13 \\ 0.1733 - j0.18 & 0.6333 - j1.3333 \end{vmatrix}
$$

В случае других соединений матрицу параметров эквивалентного четырёхполюсника находят по следующим формулам:

- при параллельном соединении находят матрицу Y-параметров:

$$
\left|\underline{Y}^{\text{skb}}\right| = \left|\left|\underline{Y}^{\text{I}}\right|\right| + \left|\left|\underline{Y}^{\text{II}}\right|\right|;
$$

- при последовательном соединении находят матрицу Z-параметров:

$$
\left\| \underline{Z}^{\mathrm{KRB}} \right\| = \left\| \underline{Z}^{\mathrm{I}} \right\| + \left\| \underline{Z}^{\mathrm{II}} \right\|;
$$

- при последовательно-параллельном соединении находят матрицу  $H$ параметров:

$$
\left\| \underline{H}^{\mathrm{DKB}} \right\| = \left\| \underline{H}^{\mathrm{I}} \right\| + \left\| \underline{H}^{\mathrm{II}} \right\|;
$$

- при параллельно-последовательном соединении находят матрицу  $G$ параметров:

$$
\left\|\underline{G}^{\text{skb}}\right\| = \left\|\underline{G}^{\text{I}}\right\| + \left\|\underline{G}^{\text{II}}\right\|.
$$

При расчёте А-параметров токи  $I_1$  и  $I_2$  на входе и выходе четырёхполюсника направлены слева направо, от источника к нагрузке, как показано на рисунках 3.1, 3.3 и 3.4, а при расчёте  $Z$ -,  $Y$ -,  $H$ - или  $G$ -параметров ток  $I_2$  направлен противоположно, к четырёхполюснику, его обозначают  $I_2$ .

Рассмотрим расчёт мощностей источника и нагрузки, между которыми включен эквивалентный четырёхполюсник, как показано на рисунке 3.1. Пусть даны напряжение  $\dot{U}_2 = 50 \cdot e^{-j30^\circ}B$  и сопротивление нагрузки  $R_u = 25$  Ом.

Сначала рассчитаем по закону Ома ток в сопротивлении нагрузки:

$$
\dot{I}_2 = \dot{U}_2 / R_{\mu} = 50e^{-j30^{\circ}} / 25 = 2e^{-j30^{\circ}} A
$$

Затем используем систему уравнений четырёхполюсника А-формы для расчёта напряжения и тока источника питания:

$$
\begin{cases}\n\dot{U}_1 = \underline{A}_{11}^{\text{3KB}} \cdot \dot{U}_2 + \underline{A}_{12}^{\text{3KB}} \cdot \dot{I}_2 = (4.2 - j0.4) \cdot 50e^{-j30^\circ} + (20 - j13) \cdot 2e^{-j30^\circ} = 254.2e^{-j40.43^\circ} \text{B} \\
\dot{I}_1 = \underline{A}_{21}^{\text{3KB}} \cdot \dot{U}_2 + \underline{A}_{22}^{\text{3KB}} \cdot \dot{I}_2 = (0.173 - j0.18)50e^{-j30^\circ} + (0.633 - j1.333)2e^{-j30^\circ} = 15.3e^{-j79.6^\circ} \text{A}\n\end{cases}
$$

Теперь можно рассчитать комплексные мощности источника и нагрузки:

$$
\tilde{S}_{ucm} = \dot{U}_1 \cdot I_1^* = 254.2e^{-j40.43^\circ} \cdot 15.3e^{j79.6^\circ} = 3020 + j2459.7 \text{ BA}
$$
  
\n
$$
\tilde{S}_{u\alpha z} = I_2^2 \cdot R_n = 2^2 \cdot 25 = 100 + j0 \text{ BA}.
$$

# **Приложение А**

# <span id="page-27-0"></span>Некоммерческое акционерное общество «АЛМАТИНСКИЙ УНИВЕРСИТЕТ ЭНЕРГЕТИКИ И СВЯЗИ» имени Гумарбека Даукеева

Кафедра электротехники

# **ОТЧЕТ по курсовой работе, задание № \_\_\_\_**

По дисциплине ТОЭ

На тему \_\_\_\_\_\_\_\_\_\_\_\_\_\_\_\_\_\_\_\_\_\_\_\_\_\_\_\_\_\_\_\_\_\_\_\_\_\_\_\_\_\_\_\_\_\_\_\_\_\_\_\_\_

Образовательная программа 6B07108 – «Автоматизация и управление»

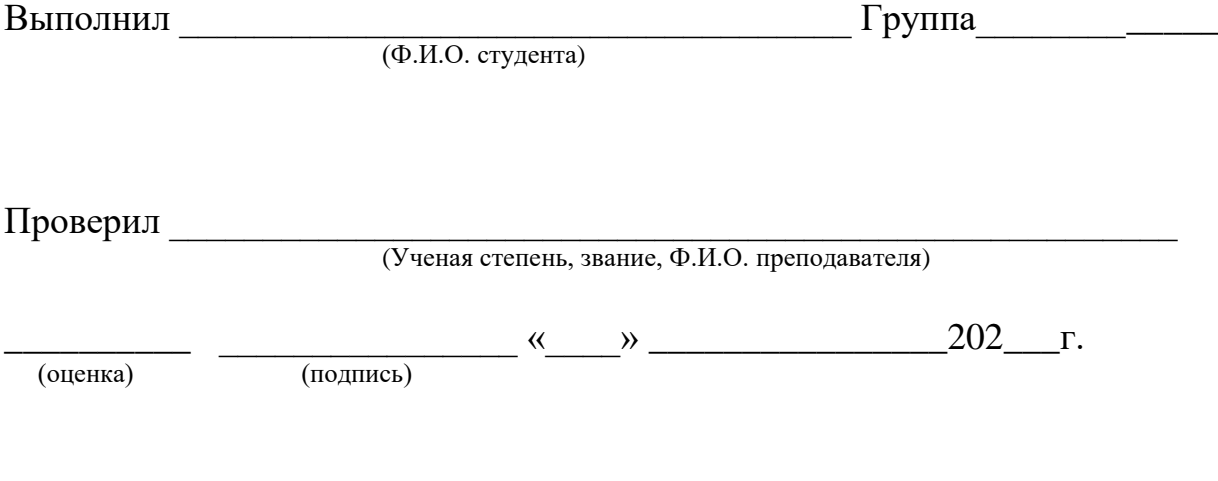

Алматы 202\_\_

## **Список литературы**

## <span id="page-28-0"></span>**Основная:**

1. ТОЭ. Электрические цепи: учебник для бакалавров / Л. А. Бессонов. – 12-е изд., исправ. и доп. – М.: Издательство Юрайт, 2016. – 701 с. – Серия: Бакалавр. Углубленный курс.

2. Прянишников В. А. ТОЭ: Курс лекций: Учебное пособие – 3-е изд., перераб. и доп. – СПб.,  $2012 - 368$  с.

3. Атабеков Г. И. ТОЭ. Линейные электрические цепи: Учебное пособие. 7-е изд., стер. – СПб.: Издательство «Лань», 2009. – 592 с.

4. Аршидинов М. М., Денисенко В. И., Болдырева Л. П. Теоретические основы электротехники: Учебное пособие. – АУЭС, Алматы, 2016. – 98 с.

## **Дополнительная:**

5. Демирчян К. С., Нейман Л. Р., Коровкин Н. В., Чечурин В. Л. ТОЭ: В 3-х т. Учебник для вузов. – Спб.: Питер, 2003.

6. Шебес М. Р., Каблукова М. В. Задачник по теории линейных электрических цепей. – М.: Высшая школа, 1990. – 544 с.

Сводный план 2022 г., поз.15

Алиаскар Саинович Баймаганов Светлана Юрьевна Креслина Алма Тлендиевна Аршабекова

# ТЕОРЕТИЧЕСКИЕ ОСНОВЫ ЭЛЕКТРОТЕХНИКИ

Методические указания и задания к выполнению курсовой работы для студентов, обучающихся по образовательной программе 6B07108 – «Автоматизация и управление»

Редактор: Е. Б. Жанабаева Специалист по стандартизации : Ж.А.Ануарбек

Подписано в печать . . . Тираж 50 экз. Объем 2,0 уч.-изд. л.

Формат 60×84 1/16 Бумага типографская № 1 Заказ *\_\_* Цена 1000 тг

Копировально-множительное бюро некоммерческого акционерного общества «Алматинский университет энергетики и связи» 050013 Алматы, Байтурсынова, 126/1